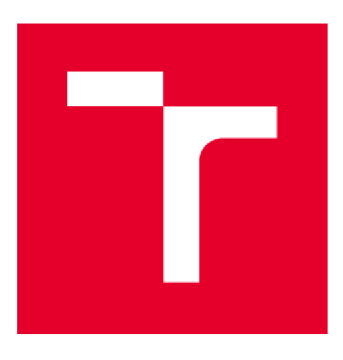

# **VYSOKÉ UCENI TECHNICKE V BRNE**

**BRNO UNIVERSITY OF TECHNOLOGY** 

## **FAKULTA STAVEBNÍ**

**FACULTY OF CIVIL ENGINEERING** 

## ÚSTAV VODNÍCH STAVEB

**INSTITUTE OF WATER STRUCTURES** 

## **NUMERICKÉ MODELOVÁNÍ PŘEPADU VODY PŘES PŘELIV**

**NUMERICAL MODELLING OF WEIR OVERFLOW** 

### **DIPLOMOVÁ PRÁCE**

**DIPLOMA THESIS** 

**AUTOR PRÁCE Be. Lenka Šilhánková** 

**AUTHOR** 

**VEDOUCÍ PRÁCE doc. Ing. JAN JANDORA, Ph.D.** 

**SUPERVISOR** 

**BRNO 2020** 

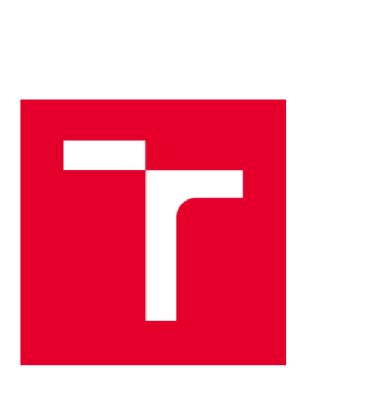

## **VYSOKÉ UČENÍ TECHNICKÉ V BRNĚ FAKULTA STAVEBNÍ**

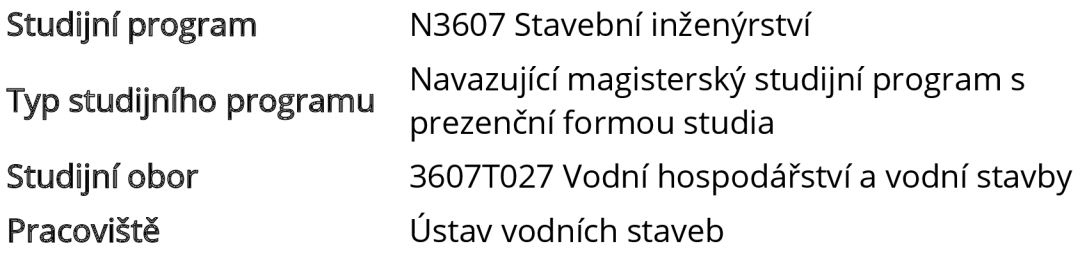

## **ZADÁNÍ DIPLOMOVÉ PRÁCE**

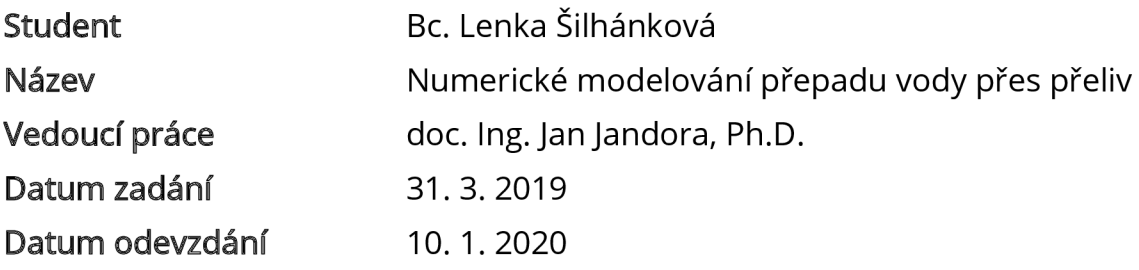

V Brně dne 31. 3. 2019

prof. Ing. Jan Šulc, CSc. Vedoucí ústavu

prof. Ing. Miroslav Bajer, CSc. Děkan Fakulty stavební VUT

#### **PODKLADY A LITERATURA**

Boor, B., Kunštátský, J., Patočka, C. 1968. Hydraulika pro vodohospodářské stavby. SNTL, Praha.

Čihák, F., Valenta, P., Vaněček, S., Zeman, E. 1991. Automatizace inženýrských úloh. ČVUT, Praha.

Kolář, V., Patočka, C., Bém, J. 1983. Hydraulika. SNTL/ALFA, Praha.

Rodi W. 1980. Turbulence models and their application in hydraulics. International Association for hydraulic research, state-of-the-art paper, Delft.

Jandora, J. 2008. Matematické modelování ve vodním hospodářství. VUT v Brně.

#### **ZÁSADY PRO VYPRACOVÁNÍ**

V práci bude provedena rešerše literatury týkající se problému numerického modelování přepadu vody přes přeliv. Poté bude následovat vlastní modelování dokonalého a nedokonalého přepadu vody přes přeliv. K řešení bude použito dostupných programů na Ústavu vodních staveb.

Diplomová práce bude obsahovat:

- A. Úvodní část
- B. Účel a popis práce
- C. Matematický popis problému
- D. Výsledky modelování
- E. Závěrečné zhodnocení

#### **STRUKTURA DIPLOMOVÉ PRÁCE**

VŠKP vypracujte a rozčleňte podle dále uvedené struktury:

1. Textová část závěrečné práce zpracovaná podle platné Směrnice VUT "Úprava, odevzdávání a zveřejňování závěrečných prací" a platné Směrnice děkana "Úprava, odevzdávání a zveřejňování závěrečných prací na FASTVUT" (povinná součást závěrečné práce).

2. Přílohy textové části závěrečné práce zpracované podle platné Směrnice VUT "Úprava, odevzdávání, a zveřejňování závěrečných prací" a platné Směrnice děkana "Úprava, odevzdávání a zveřejňování závěrečných prací na FASTVUT" (nepovinná součást závěrečné práce v případě, že přílohy nejsou součástí textové části závěrečné práce, ale textovou část doplňují).

> doc. Ing. Jan Jandora, Ph.D. Vedoucí diplomové práce

### **ABSTRAKT**

Tato práce se zabývá numerickým modelováním přepadu vody přes čelní přeliv. Cílem diplomové práce je výpočet různých druhů turbulentních modelů a posouzení součinitele přepadu na ostrohranném čelním přelivu. Model byl vytvořen ve volně dostupném softwaru SketchUp, avšak samotné modelování proběhlo v softwaru FLOW-3D. Obsahem práce je popis použitých softwarů, návrh konstrukce a výpočet.

### **KLÍČOVÁ SLOVA**

Přeliv, model, matematický model, numerický model, FLOW-3D, ostrohranný přeliv, mesh, turbulentní model, součinitel přepadu.

### **ABSTRACT**

This thesis deals with the numerical modeling of water overflow over the front spillway. The aim of the thesis is to calculate various types of turbulent models and to assess the overflow coefficient on a sharp front spillway. The model was created in free software SketchUp, but the modeling itself was carried out in FLOW-3D software. The content of the work is a description of used software, design and calculation.

### **KEYWORDS**

Spillway, model, mathematical model, numerical model, FLOW-3D, angular spillway, mesh, turbulent model, overflow coefficient.

### **BIBLIOGRAFICKÁ CITACE**

Bc. Lenka Šilhánková *Numerické modelování přepadu vody přes přeliv.* Brno, 2020. 51 s. Diplomová práce. Vysoké učení technické v Brně, Fakulta stavební, Ústav vodních staveb. Vedoucí práce doc. Ing. Jan Jandora, Ph.D.

### **PROHLÁŠENÍ O SHODĚ LISTINNÉ A ELEKTRONICKÉ FORMY ZÁVĚREČNÉ PRÁCE**

Prohlašuji, že elektronická forma odevzdané diplomové práce s názvem *Numerické modelování přepadu vody přes přeliv* je shodná s odevzdanou listinnou formou.

V Brně dne 9.1. 2020

Bc. Lenka Šilhánková **autor práce** 

### **PROHLÁŠENÍ O PŮVODNOSTI ZÁVĚREČNÉ PRÁCE**

Prohlašuji, že jsem diplomovou práci s názvem Numerické modelování přepadu vody přes přeliv zpracovala samostatně a že jsem uvedla všechny použité informační zdroje.

V Brně dne 9.1. 2020

Bc. Lenka Šilhánková **autor práce** 

### **PODĚKOVÁNÍ:**

S ohledem na uplynulé měsíce bych ráda poděkovala doc. Ing. Janu Jandorovi, Ph.D. za odborné vedení, veškeré cenné rady, věcné připomínky a vstřícný přístup k vypracování diplomové práce.

Dále bych ráda poděkovala Ing. Davidu Duchanovi, Ph.D. za pomoc s instalací, odborné učení a řešení problémů v softwaru FLOW-3D.

### Obsah

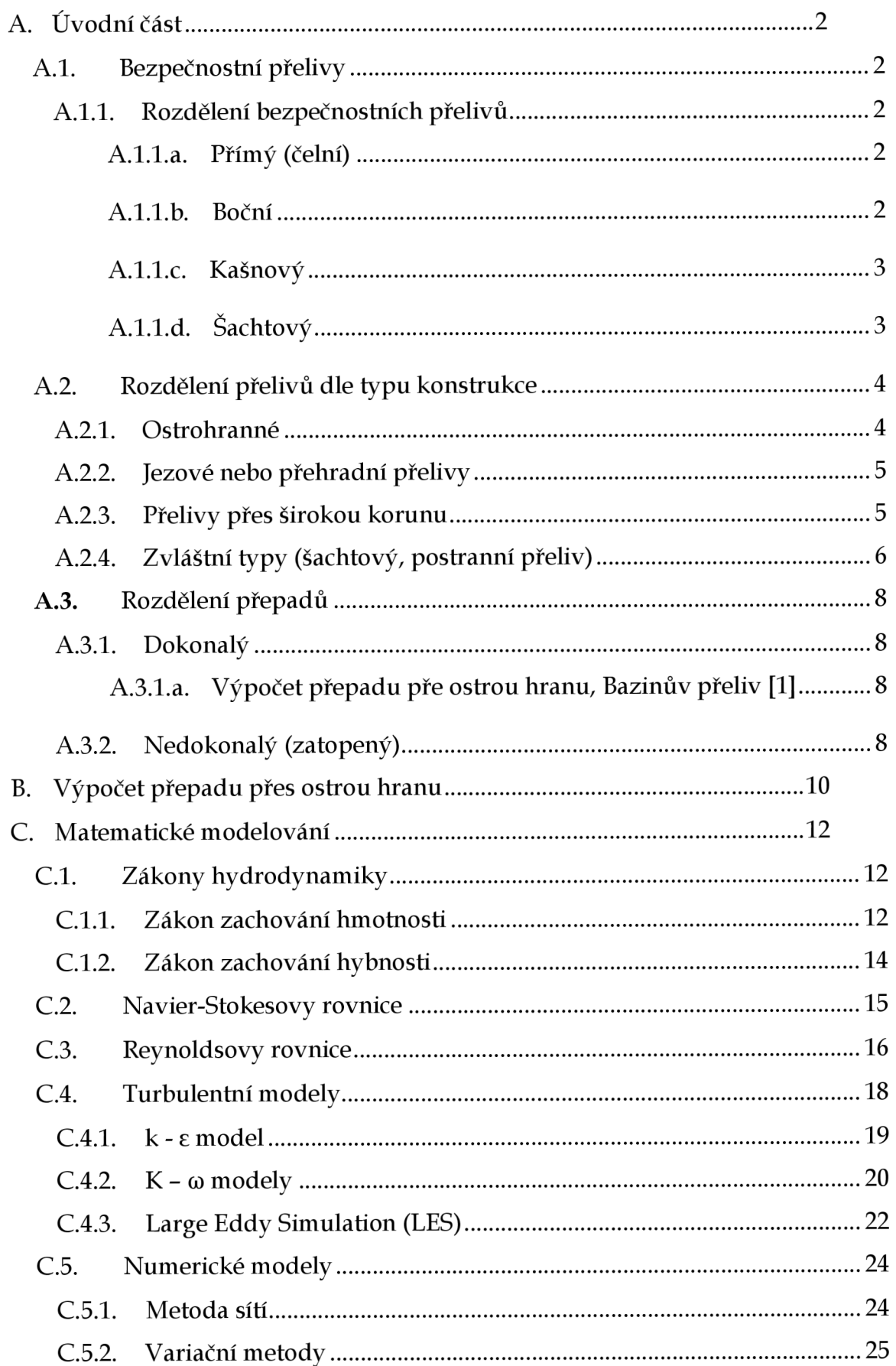

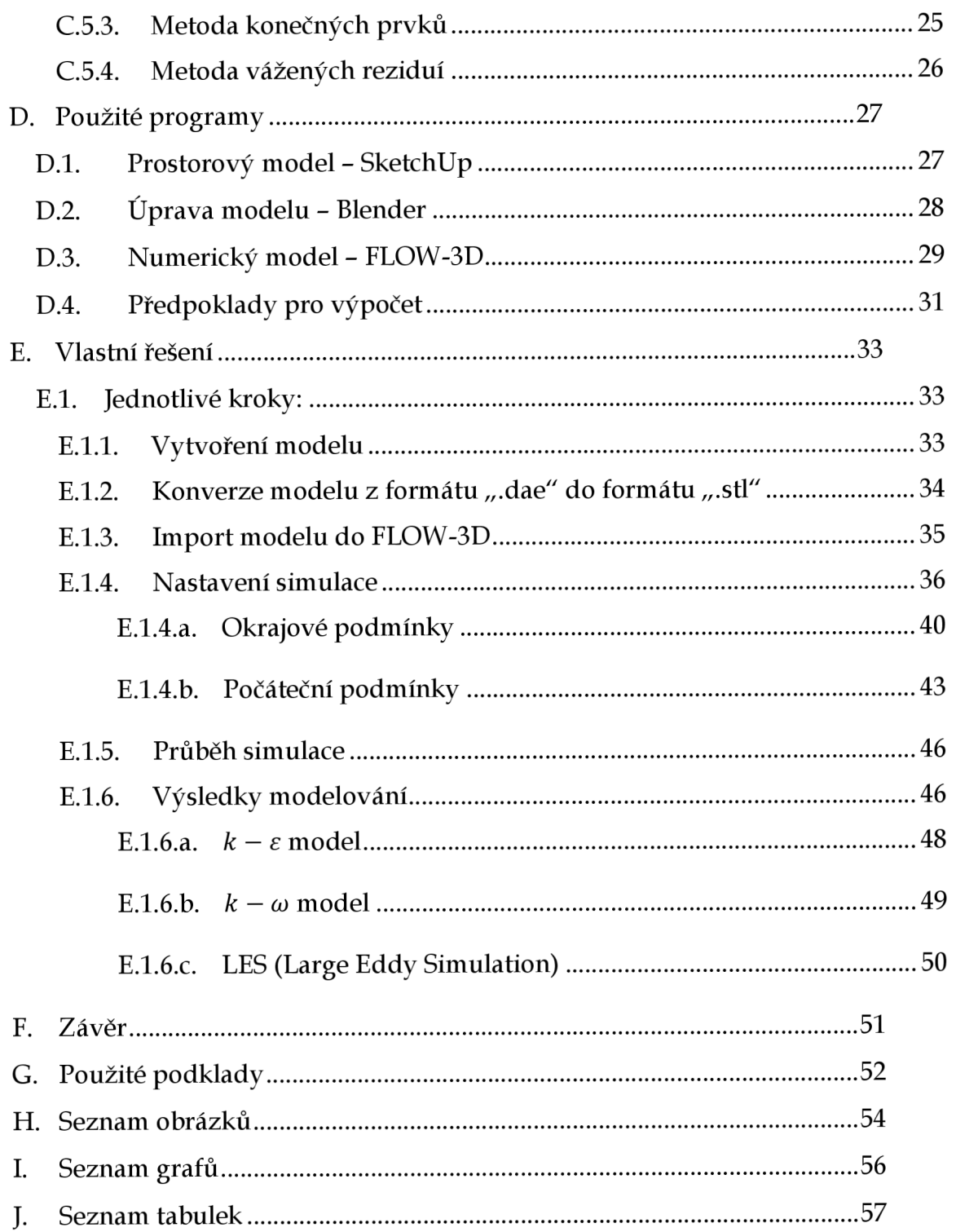

### Úvod

Jedna z důležitých věcí v životě člověka je voda. Bez vody by život na planetě Zemi neexistoval. Naučili jsme se ji využívat ve vodohospodářství, ale může být také nebezpečná. Při zadržování vody v nádržích je důležitá správná regulace s výpustným zařízením, ať už spodní výpusti nebo bezpečností přeliv.

Návrh bezpečnostního přelivu je velmi zajímavý. Každý projektant má svůj vlastní názor na podobu. Samozřejmě i s pohledem na okolní krajinu. Existuje mnoho druhů bezpečnostních přelivů, ale v této diplomové práci se budu zabývat především přímým.

Důležitou funkci plní přelivná hrana, která může mít různé tvary.

### A. Úvodní část

Účel této diplomové práce je posouzení nejvhodnějšího návrhu přepadového součinitele na přelivné hraně, který je úzce spojen s tvarem. Nejvhodnějším tvarem je zpravidla proudnicový, kdy voda plynule teče po hraně a nevzniká tam podtlak.

#### A.l . Bezpečnostní přelivy

Slouží k ochraně nádrže před účinky povodňových průtoků. Veškeré průtočné nádrže musí být vybaveny bezpečnostním přelivem. Kóta přelivné hrany je shodná s kótou maximální hladiny.

A.l.l . Rozdělení bezpečnostních přelivů

*A.l.l.a. Přímý (čelní)* 

Nezasahuje do zátopy, přelivná hrana je rovnoběžná s osou hráze. Je možné je umístit jak v centrální části, tak v blízkosti zavázání.

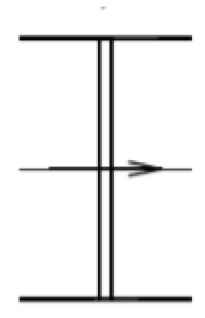

*Obrázek A.l.l: Schéma čelního přelivu [10]* 

*A.l.l.b. Boční* 

Nezasahuje do zátopy, je převážně na boku s přímým napojením na skluz. Přelivná hrana je pouze na jedné straně, proto bývají delší a užší.

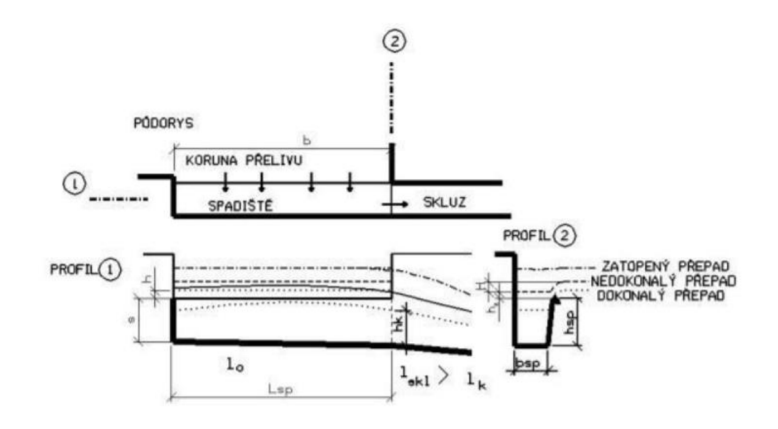

*Obrázek A.1.2: Schéma bočního přelivu [12]* 

#### *A.l.l.c. Kašnový*

Tyto přelivy zasahují do zátopy. Voda přepadá z obou stran, proto mohou být kratší. Často se také budují zaoblené Zasahují do návodního břehu hráze. Napojený skluz by měl být přímý.

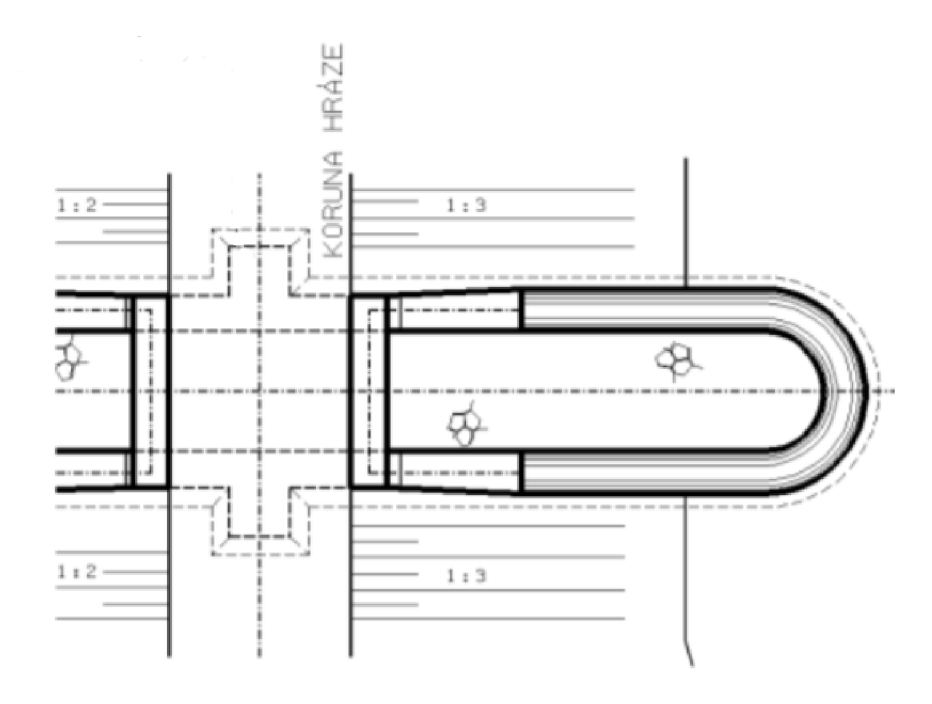

*Obrázek A.1.3: Schéma kašnového přelivu [12]* 

#### *A.l.l.d. Šachtový*

Je přímo v zátopě. Má kruhový profil a odtok je zajištěn pod hrází. Výtok je napojen do vývaru na vzdušné straně.

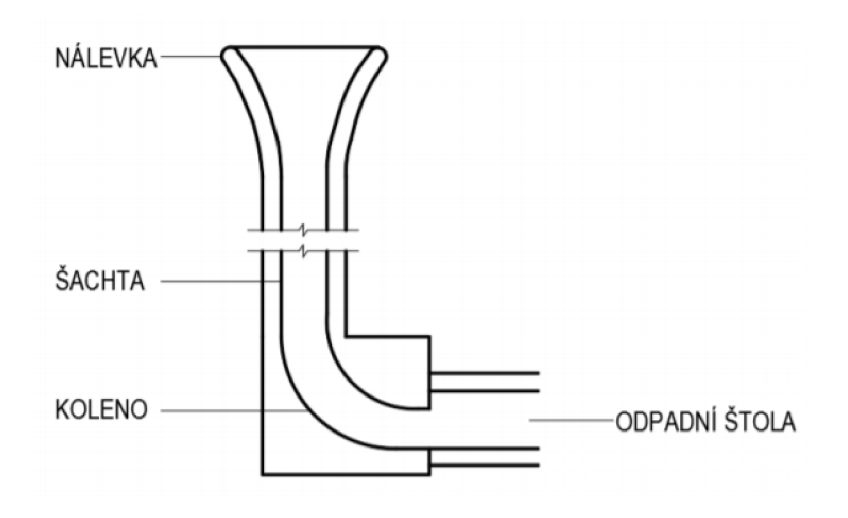

*Obrázek A.1.4: Schéma šachtového přelivu [2]* 

#### A.2. Rozdělení přelivů dle typu konstrukce

#### A.2.1. Ostrohranné

Tyto přelivy jsou nejlépe experimentálně ověřeny, a proto se používají převážně p ro měření průtoku. Pro přesné výsledky při měření je požadován dokonalý přepad, volný přepadový paprsek a dostatečné uklidnění přítoku. Pro vzdouvací účely jsou tyto přelivy staticky nevhodné.

Hlavní podmínkou pro ostrohranný přeliv je  $t < 0.67h$ , kdy:

*t ...* tloušťka přelivné hrany

*h ...* přepadová výška

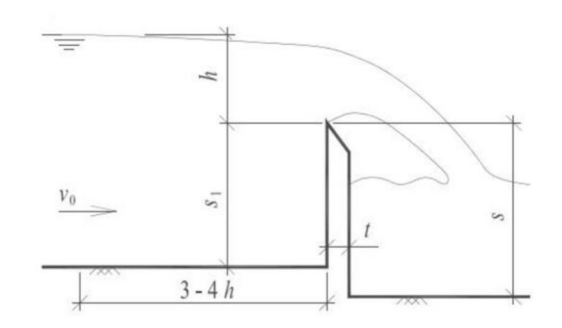

*Obrázek A.2.1: Schéma dokonalého přepadu přes ostrohranný přeliv [1]* 

A.2.2. Jezové nebo přehradní přelivy

Tyto přelivy mohou být pevné či pohyblivé. Jejich tvar může být obdélníkový, lichoběžníkový nebo proudnicový. Jsou vhodné pro vzdouvání vody pro různé vodohospodářské účely. Převážně se jedná o velké nádrže.

Pro jezový přeliv platí 0,67 $h < t < 2h$ , kdy

*h* je přepadová výška

*t* je tloušťka přelivu

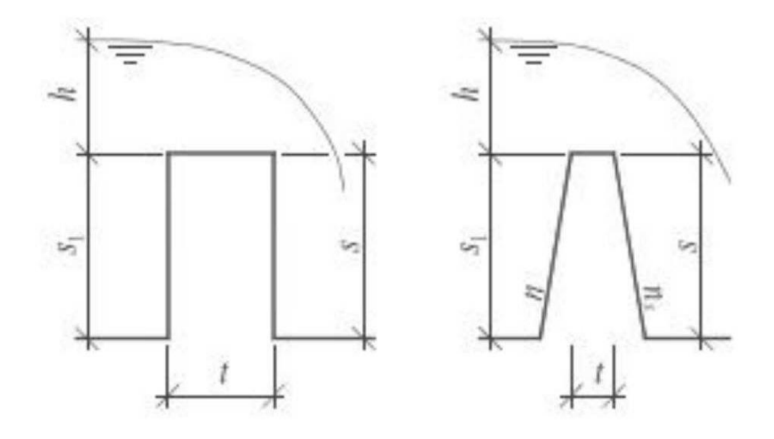

*Obrázek A.2.2: Schéma obdélníkového a lichoběžníkového příčného profilu [1]* 

#### A.2.3. Přelivy přes širokou korunu

Aby se přeliv mohl nazývat široká koruna, tloušťka koruny t musí být taková, že proud se přibližuje téměř rovnoměrně k vodorovné hladině.

Pro širokou korunu platí  $t \geq (2 \alpha \check{z}^2)h$ , kdy

- *h* je přepadová výška
- t je tloušťka přelivu
- $s_1$  je výška přelivné konstrukce
- s je výška tělesa měřené pod jezem
- $h_d$  je hladina vody za jezem
- $v_0$  je přítoková rychlost
- $v_1$  je rychlost nad přelivnou hranou

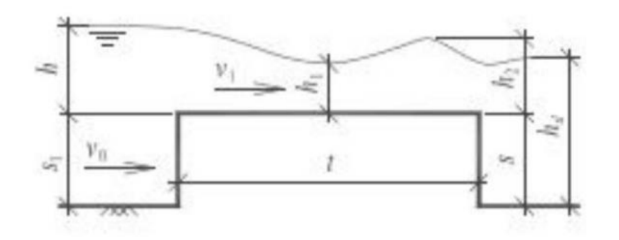

*Obrázek A.2.3: Schéma dokonalého přepadu přes širokou korunu [1]* 

#### A.2.4. Zvláštní typy (šachtový, postranní přeliv)

Pro menší návrhové průtoky a obtížnost vytvořit korunový nebo boční přeliv je vhodný šachtový přeliv. Kde voda přepadá z prostoru nádrže do svislé šachty. Tento typ přelivu je složen z vtokové části (nálevky), přechodové části (svislá šachta), kolena a přechodu z kolena do odpadní štoly.

Dokonalý přepad nastává při malých přepadových výškách, naopak při přepadových výškách rostoucích dochází k zahlcení profilu ve spodní části.

- *H* je rozdíl hladin v nádrži a v šachtě
- r je poloměr nátoku do šachty
- *h* je výška vodní hladiny v nádrži od přelivné hrany
- *d* je průměr odtokového potrubí

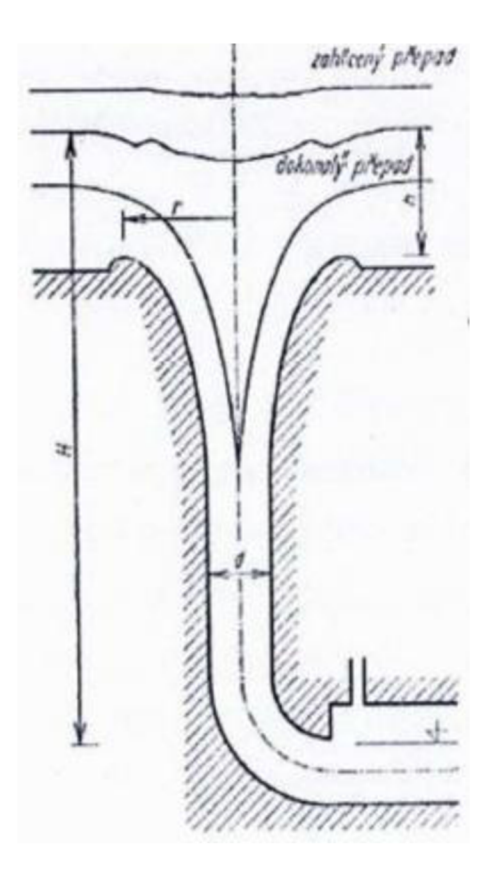

*Obrázek A.2.4: Schéma šachtového přelivu [2]* 

Konstrukce bočního přelivu tkví v přepadání vody kolmo na směr toku do spadiště. Poté je odváděna rovnoběžně s přelivnou hranou skluzem do vývaru pod přehradou a pokračuje korytem toku. Charakter proudění v bočním přelivu je prostorový, proto je přený výpočet všech souvisejících jevů velmi obtížný. Hydraulický výpočet přepadu vody je obdobný jako u korunového přelivu.

Spadiště bočního přelivu se navrhne tak, aby byl přepad přes přelivné těleso i pro největší průtok dokonalý. Nejvyšší hladina ve spadišti by neměla sahat výše než do poloviny přepadového paprsku.

Po přepadu do spadiště voda změní směr, vznikne složité prostorové šroubovité proudění. Po délce roste průtok spadištěm a voda pokračuje do skluzu.

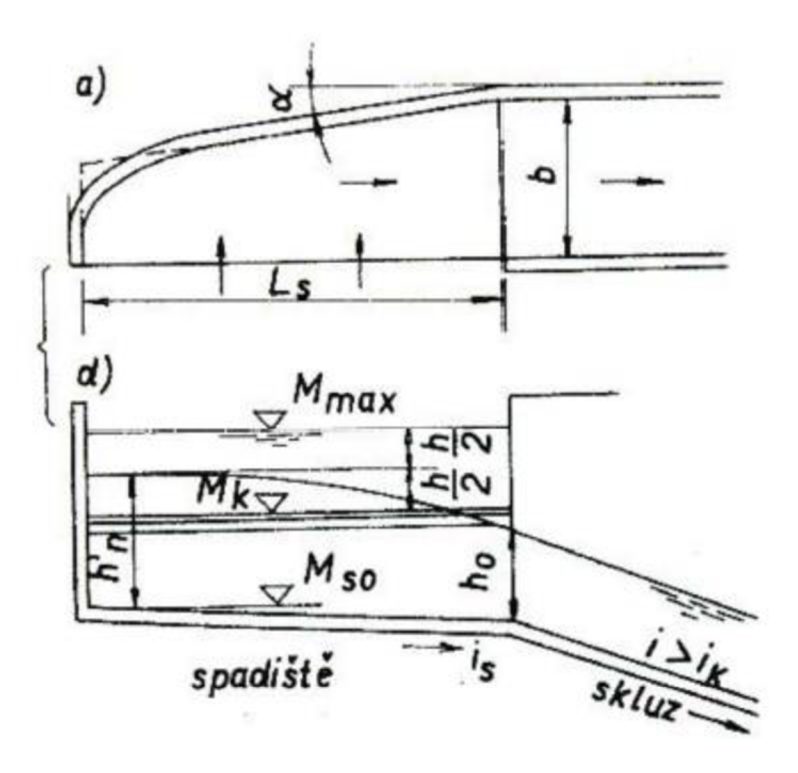

*Obrázek A.2.5: Půdorys a podélný řez bočním přelivem [2]* 

#### A.3. Rozdělení přepadů

#### A.3.1. Dokonalý

Přepadové množství není ovlivněno hladinou dolní vody.

*A.3.1 .a. Výpočet přepadu pře ostrou hranu, Bazinův přeliv [1 ]*   $Q = \mu \sqrt{2g} \int_0^{H_1} (h + \frac{d^2 \theta}{2g})^{1/2} y dh$ , kde  $y = y(H - h)$ 

Pro vodorovnou přelivnou hranu platí  $y(H - h) = b =$  konst.

Přepadové množství Q je dáno Weisbachovou rovnicí [1]:

$$
Q = \frac{2}{3} \mu b \sqrt{2g} \left[ (h + \frac{\alpha v_0^2}{2g})^{3/2} - \left( \frac{\alpha v_0^2}{2g} \right)^{3/2} \right],
$$

#### A.3.2. Nedokonalý (zatopený)

Hladina dolní vody je nad úrovní přelivné hrany. Je nutné ověřit, jestli je přepadové množství ovlivněno hladinou dolní vody. Za přepadovým paprskem

vzniká vodní skok, který může být vzdutý, vlnovitý nebo oddálený. Při oddáleném vodním skoku paprsek dopadá na dno a přepad je dokonalý, naopak při vzdutém nebo vlnovitém vodním skoku nastává zatopení.

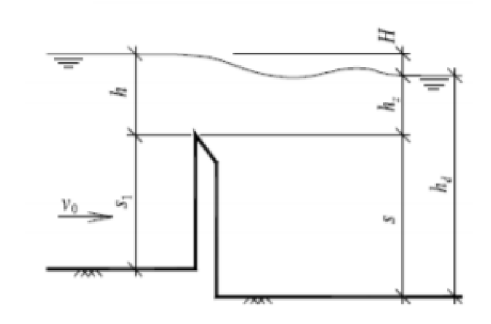

*Obrázek A.3.1: Schéma zatopeného ostrohranného přelivu [1]* 

### B. Výpočet přepadu přes ostrou hranu

Popis ostrohranného přelivu je v kapitole A.2.1.

Rovnice celkového průtoku:

$$
Q = \mu \sqrt{2g} \int_0^{h_1} (h + \frac{\alpha v_0^2}{2g})^{1/2} y dh
$$
, kde  $y = y(H - h)$  [1]

Kde:

*\x* je součinitel přepadu daného přelivu,

*b* je šířka přelivu,

*g* je gravitační zrychlení,

*h* je přepadová výška,

*a* je Coriolisovo číslo,

*VQ* je přítoková rychlost.

Neuvažujeme-li s přítokovou rychlostí, obdržíme rovnici Poleniovu:

 $Q = \frac{2}{3} \mu b \sqrt{2gh^{3/2}}$  [1].

Součinitel přepadu závisí na typu přelivu, přepadové výšce h, výšce stěny s<sub>1</sub> a na tlaku v prostoru pod paprskem. Součinitel přepadu se zvětšuje, pokud je prostor pod paprskem uzavřený. Proudící paprsek z něj vysává vzduch a klesá tam tlak. Celý jev se stabilizuje při zavzdušnění tohoto prostoru. Vytvoří se přepadový paprsek, který má stálý tvar.

Obdélníkový ostrohranný přeliv bez bočního zúžení a zavzdušněným prostorem pod přepadovým paprskem se Bazinův. Tento přeliv je základním typem ostrohranných přelivů, a protože byl podrobně prozkoumán, stal se základním měrným přelivem.

Zjednodušená rovnice přepadu přes přelivnou hranu:

 $Q = mb\sqrt{2gh^{3/2}}$  [1],

kde *m* je Bazinův součinitel přepadu, který zahrnuje ztráty a kontrakci na přepadu a vliv přítokové rychlosti. Bazin podle pokusů stanovil součinitel přepadu m:

 $m = \left(0.405 + \frac{0.003}{h}\right) \left[1 + 0.55 \left(\frac{h}{h+s_1}\right)^2\right] [1],$ 

S platností pro (chyba <1 %): 0,1 m < *h <* 1,24 m,

$$
0.2 \text{ m} < b < 2.0 \text{ m},
$$
\n
$$
0.2 \text{ m} < s_1 < 2.0 \text{ m}.
$$

Přepadová výška u Bazinova přelivu se musí měřit ve vzdálenosti 3 až 4 *h,*  protože nad přelivem je snížení hladiny 0,15 *h,* kdežto ve vzdálenosti 3 *h* je to 0,003 *h.* 

### C. Matematické modelování

V oblasti vodního hospodářství je možno modelovat proudění kapalin, transport i difúzi látky, energii v proudící kapalině, proudění i pohyb rozhraní dvou různých kapalin, případně tekutin, vliv proudění a kapalin na stavby (hydrostatika, případně dynamika).

Nejčetnější metody řešení problematik ve vodním hospodářství:

- experimentální výzkum proudění na prototypu, popřípadě na již vybudovaném objektu,
- zkoumání hydrodynamických jevů na fyzikálních modelech, založených na teorii podobnosti,
- matematické modelování hydrodynamických jevů

Matematický model závisí na:

- formulaci matematického problému, vyjádření fyzikálních vztahů mezi veličinami, které se ve zkoumaném modelu vyskytují,
- řídících rovnicích, zákonech zachování, stavové rovnice, empirické vztahy,
- okrajových podmínkách,
- počátečních podmínkách.
- C.1. Zákony hydrodynamiky

K odvození Navier-Stokesových rovnic jsou potřebné následující vztahy.

#### C.l.l . Zákon zachování hmotnosti

Rovnicí kontinuity lze interpretovat zákon zachování hmotnosti. Vyplývá z něj rozdíl mezi hmotností kapaliny do elementu vtékající a z elementu vytékající za časový interval z časový interval jež se musí rovnat časové změně hmotnosti kapaliny obsažené v tomto elementu. [13]

Podobně se odvodí i rovnice kontinuity pro 3 D.

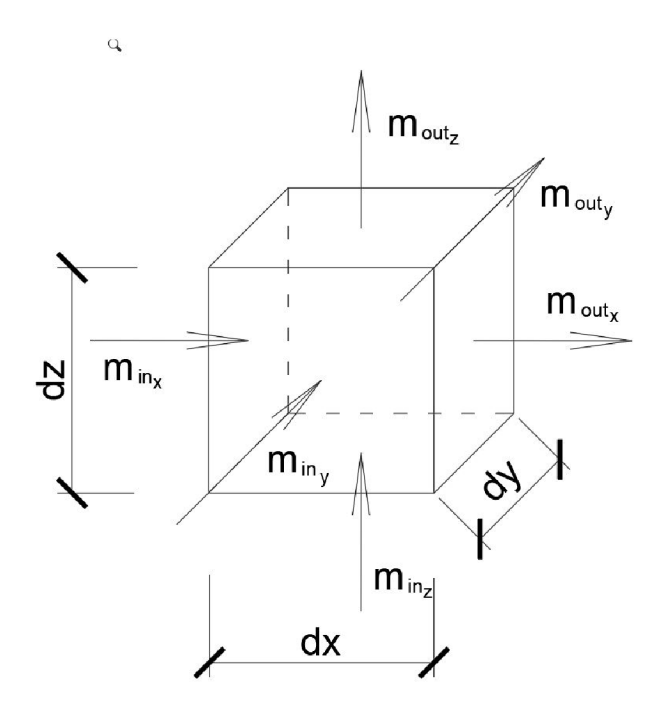

*Obrázek C.l.l: Rovnice kontinuity-3 D[13]* 

Nejdříve si vyjádříme rovnici pro každý směr:

 $\rho$  *u<sub>x</sub>* dy dz dt  $-\left(\rho u_x + \frac{\partial(\rho u_x)}{\partial x}dx\right)dy$  dz dt  $=\frac{\partial(\rho u_x)}{\partial x}dx$  dy dz dt, [13]  $\rho u_y dx dz dt - (\rho u_y + \frac{\partial(\rho u_y)}{\partial y} dy) dx dz dt = \frac{\partial(\rho u_y)}{\partial y} dx dy dz dt$ , [13]  $\rho u_z dx dy dt - (\rho u_z + \frac{\partial (\rho u_z)}{\partial z} dz) dx dy dt = \frac{\partial (\rho u_z)}{\partial z} dx dy dz dt$ , [13]

kde:

p hustota kapaliny *[kg/m<sup>3</sup> ],* 

*ux y <sup>z</sup>* složka vektoru bodové rychlosti ve směru *x, y,* z *[m/s],* 

*t* čas *[s].* 

Okamžitá změna hmotnosti v elementu je dána výrazem:

$$
\frac{\partial m}{\partial t} dt = \frac{\partial x dy dz \rho}{\partial t} dt = \frac{\rho}{\partial t} \partial x dy dz dt, [13]
$$

Po následné úpravě obdržíme diferenciální rovnici popisující zákon hmotnosti tekutiny v hydraulice, která se nazývá Rovnice spojitosti konzervativního proudění pro stlačitelnou kapalinu:

$$
\frac{\partial(\rho u_x)}{\partial x} + \frac{\partial(\rho u_y)}{\partial y} + \frac{\partial(\rho u_z)}{\partial z} + \frac{\partial \rho}{\partial t} = 0
$$
 [13].

Pro nestlačitelnou kapalinu (p = *konst.*) platí:

$$
\frac{\partial u_x}{\partial x} + \frac{\partial u_y}{\partial y} + \frac{\partial u_z}{\partial z} = 0
$$
 [13],

Případně (včetně použití Einsteinovy sumační konvence) tvar:

$$
\frac{\partial u_i}{\partial x_i} = 0
$$
 [13].

#### C.1.2. Zákon zachování hybnosti

Pro další vyjádření je potřebný zákon zachování hybnosti. V podstatě se jedná o přizpůsobení impulzové věty z mechaniky hmotného bodu na ustálený proud kapaliny. Při jejím použití uvažujeme jen účinky na omezený výsek proudu.

Působí-li na hmotný bod o hmotnosti m stálá síla  $\bar{F}$ , mění se rychlost  $\bar{u}$ , Podle Newtonova zákona platí:

$$
F_i - m \frac{Dv_i}{Dt} = 0
$$
 [4],

kde:

- Fr složka vektoru síly *[N],*
- *m* hmotnost [kg],
- *vt* složka vektoru rychlosti *[m/s],*

t čas *[s].* 

V klasické Newtonově mechanice se hmotnost m považuje za konstantní a substanciální derivace složky  $v_i$ , vyjadřuje celkové zrychlení v daném bodě. Proto rovnice nabude tvaru:

$$
\frac{Dv_i}{Dt} = \frac{\partial v_i}{\partial t} + v_i \frac{\partial v_i}{\partial x_j} [4].
$$

#### C.2. Navier-Stokesovy rovnice

Navier-Stokesovy rovnice jsou nejobecnější rovnice prostorového pohybu newtonovské kapaliny a vyjadřují vztah mezi silami objemovými, tlakovými, odporovými a setrvačnými v proudící kapalině.

Navier-Stokesovy rovnice pro nestlačitelnou kapalinu s konstantní viskozitou (/U = *konst.*) nabývají tvaru:

$$
\rho f_i - \frac{\partial p}{\partial x_i} + \frac{\partial \tau_{ij}^f}{\partial x_j} = \rho \frac{\partial v_i}{\partial t} + \rho \frac{\partial (v_j v_i)}{\partial x_j} [4],
$$

kde:

*f i* (x, *y, z, ť)* je složka vektoru objemového zatížení vztaženého na jednotku hmotnosti,

*p{x,y,z,ť)* je tlak,

*p* je hustota kapaliny,

*vt* (x, *y, z, ť)* je složka vektoru rychlosti,

 $\mu$  je součinitel dynamické viskozity,

 $\tau_{ii}^f$  je tenzor viskózních napětí.

Pokud je  $\rho$  konstantní, považuje se kapalina za nestlačitelnou. Pro nestlačitelnou kapalinu je rychlost objemového přetvoření rovna nule  $(\varepsilon_v = 0)$ . Navier-Stokesovy rovnice s konstantní viskozitou ( $\mu =$  konst.) má tvar:

$$
f_i - \frac{1}{\rho} \frac{\partial p}{\partial x_i} + \frac{\mu}{\rho} \frac{\partial}{\partial x_j} \left( \frac{\partial v_i}{\partial x_j} + \frac{\partial v_j}{\partial x_i} \right) = \frac{\partial v_i}{\partial t} + v_j \frac{\partial v_i}{\partial x_j} [4],
$$
  

$$
f_i - \frac{1}{\rho} \frac{\partial p}{\partial x_i} + \frac{\mu}{\rho} \left( \frac{\partial^2 v_i}{\partial x_j^2} + \frac{\partial^2 v_j}{\partial x_j \partial x_i} \right) = \frac{\partial v_i}{\partial t} + v_j \frac{\partial v_i}{\partial x_j} [4].
$$

Rovnice spojitosti (kontinuity) pro nestlačitelnou kapalinu má tvar:

$$
\frac{\partial v_i}{\partial x_i} = 0 \,\,[4].
$$

Po spojení dvou předchozích rovnic získáme:

$$
f_i - \frac{1}{\rho} \frac{\partial p}{\partial x_i} + \frac{\mu}{\rho} \frac{\partial^2 v_i}{\partial x_j^2} = \frac{\partial v_i}{\partial t} + v_j \frac{\partial v_i}{\partial x_j} [4].
$$

#### C.3. Reynoldsovy rovnice

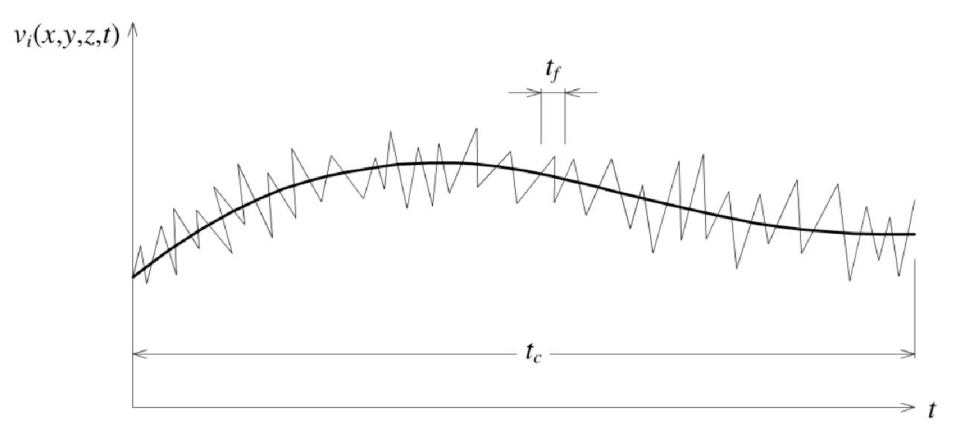

*Obrázek C.3.1: Střední rychlosti [4]* 

Reynoldsovy rovnice zavádějí tzv. okamžité hodnoty složky rychlosti  $v_i$ a tlaku

p:

$$
v_i = \bar{v}_i + v'_i \text{ [4]},
$$

kde:

- *Vi* je součet střední hodnoty složky tlaku *[Pa],*
- *v'i* je fluktuační složka rychlosti *[m/s],*
- $p = \bar{p} + p'$  [4],

kde:

- *p* je součet střední hodnoty složky tlaku *[Pa],*
- *p'* je fluktuační složka tlaku *[Pa].*

Dosazením těchto středních hodnot fluktuace okamžitých složek rychlostí dle výše uvedených dvou rovnic do Navier-Stokesových rovnic pro nestlačitelnou kapalinu a časovým zprůměrováním dostaneme Reynoldsovy rovnice:

$$
\rho f_i - \frac{\partial p}{\partial x_i} + \frac{\partial \tau_{ij}^f}{\partial x_j} = \rho \frac{\partial v_i}{\partial t} + \rho \frac{\partial (\overline{v_j v_i} + \overline{v_j' v_i'})}{\partial x_j} [4],
$$

kde:

je hustota kapaliny [kg/m<sup>3</sup>]  $\rho$ 

*fi* je složka vektoru objemového zatížení vztaženého na jednotku hmotnosti *[m/s<sup>2</sup> ],* 

- *T[J* je tenzor viskózních napětí *[kg/m/s],*
- *t* je čas *[s].*

Vyjádřením Reynoldsových tangenciálních napětí (nazývaných také virtuální):

$$
\tau_{ij}^t = -\rho \overline{v_j' v_i'} [4],
$$

a následným dosazením do Reynoldsovy rovnice dostaneme:

$$
\rho f_i - \frac{\partial p}{\partial x_i} + \frac{\partial (\tau_{ij}^f + \tau_{ij}^t)}{\partial x_j} = \rho \frac{\partial v_i}{\partial t} + \rho \frac{\partial (\overline{v_j} \, \overline{v_i})}{\partial x_j} \, [4].
$$

Celkem dostaneme deset neznámých  $(p,\overline{v_x},\overline{v_y},\overline{v_z},\tau_{xx}^t,\tau_{xy}^t,\tau_{xz}^t,\tau_{yz}^t,\tau_{yy}^t,\tau_{zz}^t)$ . Oproti tomu rovnice máme jen čtyři. Tři z předchozí rovnice a jednu z rovnice kontinuity. Systém je otevřený a soustava rovnic je řešitelná pouze v případě, že se určí neznámá korelace  $(\overline{v_i'v_i'})$ , tedy že se uzavře soustava rovnic doplněním nezávislými rovnicemi.

#### C.4. Turbulentní modely

Modely turbulence mohou být rozděleny dle různých hledisek. Nejdůležitějším hlediskem pro uzavření rovnic z kapitoly C.3 jsou následující [3]:

Způsob modelování neznámých korelací mezi fluktuačními složkami rychlosti  $(\overline{v'_i v'_i})$ 

- Použitím Boussinesqova pojetí (zavedení turbulentní viskozity),
- Přímým modelováním korelací mezi fluktuačními složkami rychlosti  $(\overline{v'_j v'_i})$  modely Reynoldsových napětí.

Počet rovnic, které modely uzavírají:

- $\bullet$  0 rovnicové modely bez transportních rovnic (např. model konstantní turbulentní viskozity, Prandtlův model směšovací délky, Prandtlův model volné smykové vrstvy atd.),
- 1 rovnicové (např. Bradshawoův model),
- 2 rovnicové (např. k-ε model (Launder Spalding), RNG k-ε model (Mohamammadi, Pironeau) atd.)

• Více rovníkové nepřináší očekávaný zisk informací, proto se nepoužívají.

C.4.1.  $k - \epsilon$  model

k -  $\varepsilon$  model je jedním z použitých pro úlohu této diplomové práce. Jeho výsledky jsou poměrně přesné, model je nejrozšířenější a dobře ověřený.

 $k - \epsilon$  model pro izometrické proudění nestlačitelné kapaliny má tvar:

modifikovaný Prandtl-Kolmogorův vztah

$$
\mu_t = c_\mu \, \rho \, \frac{k^2}{\varepsilon} \, [3],
$$

kde:

- je součinitel turbulentní viskozity [kg/m/s],  $\mu_t$
- $c_\mu$
- je hustota kapaliny  $[kg/m^3]$ ,  $\rho$

 $[J/kg]$ ,

- *<sup>e</sup>* je disipace kinetické energie turbulence na jednotku hmotnosti *[]/kg/s\.*
- transportní rovnice kinetické energie turbulence *k*

$$
\frac{\partial k}{\partial t} + \overline{\nu}_l \frac{\partial k}{\partial x_l} = \frac{\partial}{\partial x_l} \left( \frac{\mu_t}{\rho} \frac{\partial k}{\partial x_l} \right) + \frac{\mu_t}{\rho} \left( \frac{\partial \overline{\nu}_l}{\partial x_j} + \frac{\partial \overline{\nu}_l}{\partial x_l} \right) \frac{\partial \overline{\nu}_l}{\partial x_j} - \varepsilon \tag{3},
$$

kde:

- *\xt* je součinitel turbulentní viskozity *[kg/m/s]*
- *t* je čas [s],

*p* je hustota kapaliny *[kg/m<sup>2</sup> ],* 

*v* je střední hodnota složky rychlosti *[m/s],* 

 $\sigma_k$  je koeficient k – ε modelu [-].

• Transportní rovnice rychlosti  $\epsilon$  její disipace

$$
\frac{\partial \varepsilon}{\partial t} + \overline{v_i} \frac{\partial \varepsilon}{\partial x_i} = \frac{\partial}{\partial x_i} \left( \frac{\mu_t}{\rho} \frac{\partial \varepsilon}{\partial \varepsilon} \right) + c_{1\varepsilon} \frac{\mu_t}{\rho} \frac{\varepsilon}{k} \left( \frac{\partial \overline{v_i}}{\partial x_j} + \frac{\partial \overline{v_j}}{\partial x_i} \right) \frac{\partial \overline{v_i}}{\partial x_j} - c_{2\varepsilon} \frac{\varepsilon^2}{k} [3],
$$

kde:

- $\mu_t$ je součinitel turbulentní viskozity *[kg/m/s]*
- *t* je čas [s],
- *p* je hustota kapaliny *[kg/m<sup>2</sup> ],*

*k* je kinetická energie turbulence vztažená na jednotku hmotnosti [*J/kg*],

- *<sup>e</sup>* je disipace turbulentní energie na jednotku hmotnosti *[J/kg/s],*
- *v* je střední hodnota složky rychlosti *[m/s],*
- $c_{1,2\varepsilon}$ je koeficient  $k - \varepsilon$  modelu [-].
- $\sigma_{\varepsilon}$  je koeficient k  $\varepsilon$  modelu [-].

C.4.2.  $K - \omega$  modely

K –  $\omega$  je dvou rovnicový a podobně jako k –  $\epsilon$  řeší dvě dodatečné diferenciální rovnice. Rovnice pro specifickou disipaci energie ω má oproti rovnici pro ε několik výhod. Nejvýznamnější z nich je možnost rovnici integrovat bez dalších podmínek přes viskózní podvrstvu. Modely k –  $\omega$  obvykle lépe predikují záporná tlakový spád, mezní vrstvy a odtržení proudění [4].

Použitý model je modifikací Wilcoxova modelu k - ω, který zahrnuje modifikaci pro nízká Reynoldsova čísla, stlačitelnost a smykové proudění. Slabým místem Wilcoxova modelu je jeho citlivost při řešení hodnot  $k$  a  $\omega$  ve volném proudu mimo smykové vrstvy. Model standart to částečně odstraňuje, přesto může mít značný efekt při řešení volného smykového proudění. Model je poměrně přesný v blízkosti stěny, avšak se vzdáleností od stěny jeho přesnost klesá. V podstatě je jeho přesnost opačná oproti k - £ modelu.

Model Standart k -  $\omega$  je empirický model založený na řešení transportních rovnic pro kinetickou energii turbulence *k* a specifickou disipaci energie  $\omega \sim \varepsilon/k$ .

$$
\frac{\partial}{\partial t}(\rho k) + \frac{\partial}{\partial x_i}(k\rho u_i) = \frac{\partial}{\partial x_j}\left(\Gamma_k \frac{\partial k}{\partial x_j}\right) + G_k - Y_k + S_k \text{ [14]},
$$
\n
$$
\frac{\partial}{\partial t}(\rho \omega) + \frac{\partial}{\partial x_i}(\omega \rho u_i) = \frac{\partial}{\partial x_j}\left(\Gamma_\omega \frac{\partial \omega}{\partial x_j}\right) + G_\omega - Y_\omega + S_\omega \text{ [14]}
$$

kde:

*G<sup>k</sup>* je generace kinetické energie turbulence v důsledku gradientů střední rychlosti,

- $G_{\omega}$  je generace specifické disipace energie  $\omega$ ,
- *Y<sub>k</sub>*, *Y*<sub>ω</sub> představují disipaci k a ω vlivem turbulence,
- *Sk,* 5 <sup>W</sup> jsou uživatelsky definované zdrojové členy,

 $\Gamma_k, \Gamma_\omega$  představují efektivní difuzivitu k a  $\omega$  a jsou definovány vztahy:

$$
\Gamma_k = \mu + \frac{\mu_t}{\sigma_k} \,[14],
$$

$$
\Gamma_{\omega} = \mu + \frac{\mu_t}{\sigma_{\omega}} [14],
$$

kde:

 $\sigma_k$ ,  $\sigma_\omega$  jsou turbulentní Prandltova čísla pro k a  $\omega$ .

Turbulentní viskozita se vypočte ze vztahu:

 $\mu_t = \alpha^* \frac{\rho k}{\omega}$  [14],

Kde koeficient  $\alpha^*$ tlumí turbulentní viskozitu podle korekce pro nízká Reynoldsova čísla. Pro vysoká Reynoldsova čísla je *a\** = 1.

C.4.3. Large Eddy Simulation (LES)

Model je založen na odlišném zjednodušení Navier-Stokesových rovnic oproti RANS modelům. Na rovnice je aplikován filtr, který z proudového pole odstraňuje malé víry. Hybnost, hmota, energie a další veličiny jsou přenášeny převážně velkými víry. Proto je tato metoda založena na řešení velkých vírů jako prostorově a časově závislých útvarů, které lze zachytit sítí. Při simulaci se řeší filtrovaná 3 D nestacionární Navier-Stokesova rovnice. Turbulentní víry malých měřítek, které jsou obecně izotropní a je pro ně snazší najít univerzální model, jsou modelovány takzvanými subgridními modely [6].

Oproti RANS metodám musí být použita síť jemnější a výpočty jsou tak časově náročnější. Limitující je použitelnost modelu LES na proudění s nízkými Reynoldsovými čísly a malé řešené oblasti.

Matematicky lze uvažovat o rozdělení rychlostního pole na vyřešenou a dílčí část sítě. Rozlišená část pole představuje "velké" zatímco subgridová část rychlosti představuje "malá měřítka", jejichž účinek na rozlišené pole je zahrnut prostřednictvím modelu subgridového měřítka. Formálně lze uvažovat o filtraci jako o konvoluci funkce s filtračním jádrem G:

 $\bar{u}_i(\vec{x}) = \int G(\vec{x}-\vec{\xi})u(\vec{\xi})d\vec{\xi}$  [6],

Což má za následek:

$$
u_i = \overline{u}_i + u'_i \text{ [6]},
$$

kde:

- $\bar{u}_t$  je rozložitelná část měřítka,
- *u'i* je dílčí stupnice.

Filtrované rovnice jsou vyvinuty z nestlačitelných pohybových Navier-Stokesových rovnic:

$$
\frac{\partial u_i}{\partial t} + u_j \frac{\partial u_i}{\partial x_j} = -\frac{1}{\rho} \frac{\partial p}{\partial x_i} + \frac{\partial}{\partial x_j} \left( v \frac{\partial u_i}{\partial x_j} \right) [6].
$$

Nahrazení v dekompozici  $u_i = \overline{u}_i + u'_i$  a  $p = \overline{p} + p'$  poté filtrace výsledné rovnice dává pohybové rovnice pro rozlišené pole:

$$
\frac{\partial \overline{u_i}}{\partial t} + \overline{u_j} \frac{\partial \overline{u_i}}{\partial x_j} = -\frac{1}{\rho} \frac{\partial \overline{p}}{\partial x_i} + \frac{\partial}{\partial x_j} \left( v \frac{\partial \overline{u_i}}{\partial x_j} \right) + \frac{1}{\rho} \frac{\partial \tau_{ij}}{\partial x_j} [6].
$$

 $\frac{\partial \tau_{ij}}{\partial x_i}$  [6] vychází z nelineárních podmínek přenosu:

$$
\overline{u_j \frac{\partial u_i}{\partial x_j}} \neq \overline{u_i} \frac{\partial u_i}{\partial x_j} [6],
$$

Odtud:

$$
\tau_{ij} = \overline{u}_i \overline{u}_j - \overline{u_i u_j} [6],
$$

Podobné rovnice lze odvodit pro subgridové pole.

Modely turbulencí v subgridovém měřítku obvykle používají Boussinesqovu hypotézu a snaží se vypočítat deviátorickou část:

$$
\tau_{ij} - \frac{1}{3} \tau_{kk} \delta_{ij} = -2\mu_t \overline{S_{ij}} \; [6],
$$

Kde:

 $\overline{S_{ij}}$  je tenzor rychlosti přetvoření pro rozlišenou stupnici a je definovaný:

$$
\overline{S_{ij}} = \frac{1}{2} \left( \frac{\partial \overline{u_i}}{\partial x_j} + \frac{\partial \overline{u_j}}{\partial x_i} \right) [6],
$$

a  $v_t$  je turbulentní viskozita stupnice subgridity. To nahrazujeme do filtrovaných Navier-Stokesových rovnic a použijeme omezení nestlačitelnosti ke zjednodušení rovnice a tlak upravíme tak, aby zahrnoval sledovací člen <sup>-kk</sup><sup>-1</sup>, [6]:

$$
\frac{\partial \overline{u_i}}{\partial t} + \overline{u_j} \frac{\partial \overline{u_i}}{\partial x_j} = -\frac{1}{\rho} \frac{\partial \overline{p}}{\partial x_i} + \frac{\partial}{\partial x_j} \left( \left[ v + v_t \right] \frac{\partial \overline{u_i}}{\partial x_j} \right) [6].
$$

#### C.5. Numerické modely

Oproti analytickým metodám jsou numerické modely určeny k počítání rozsáhlých úloh, ale na druhou stranu bývají výpočetně náročnější. V praxi bývají používány především tyto metody:

- Metoda sítí
- Variační metody
- Metoda konečných prvků
- Metody vážených reziduí

#### C.5.1. Metoda sítí

Metoda sítí neboli metoda konečných diferencí je založena na vytvoření konečného počtu bodů v řešené oblasti. Tím vznikne takzvaná síť. V každém bodě se

vyřeší diferenciální rovnice. Na kraji sítě je možné použít okrajové podmínky tak, že derivace, které se v nich nacházejí, se nahradí diferenčními podíly .

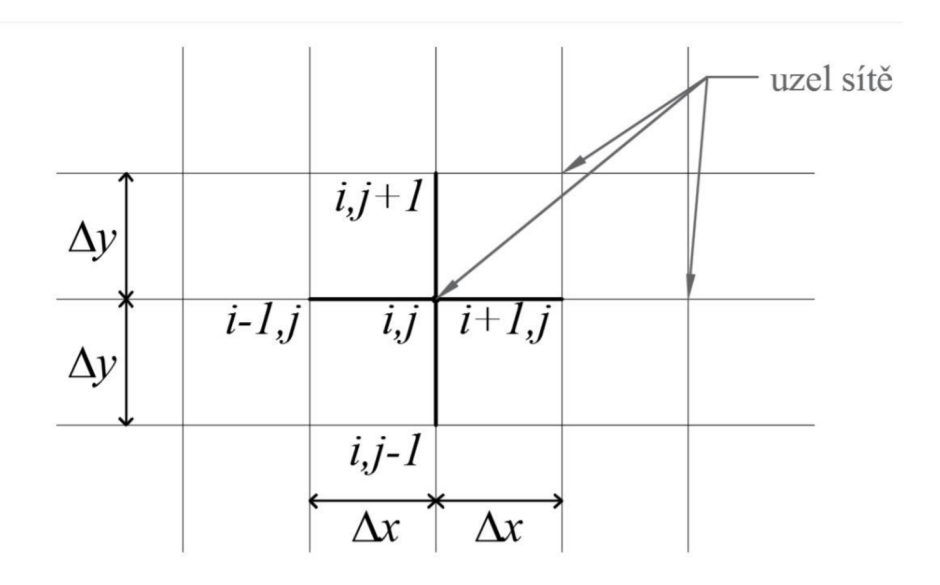

*Obrázek C.5.1: Metoda sítí[5]* 

#### C.5.2. Variační metody

Fyzikální úlohu lze mnohdy popsat kromě diferenciálních rovnic také za pomoci minimálních principů. Jedná se o diferenciální rovnici, kdy integrál ukazující potenciální energii nabývá minima .

Mezi nejčastější variační metody patří:

- Ritzova metoda
- Galerkinova metoda

Obě metody mají velký význam v Metodě konečných prvků [C.5.3].

### $\mathcal{L}$

Jedná se o numerickou metodu sloužící k simulaci průběhů napětí, deformací i proudění tekutin na vytvořeném modelu. Jejím principem je zjednodušená diskretizace spojitého kontinua do určitého konečného počtu prvků. Počítané parametry jsou určovány v jednotlivých uzlech.

Výhody této metody jsou:

- algoritmus je nezávislý na počítané oblasti, jelikož se může přizpůsobit dané oblasti,
- vysoký řád konvergence,
- okrajové podmínky lze snadno vyjádřit.

#### C.5.4. Metoda vážených reziduí

Úkolem metody vážených reziduí není nalézt přesné řešení, ale omezit a redukovat diferenciální rovnici a okrajové podmínky na soustavu algebraických rovnic.

### D. Použité programy

#### D.1. Prostorový model - SketchUp

SketchUp je software pro tvorbu 3D model , vyvíjený společností Trimble, navržený nejen pro profesionální architekty, stavební a strojní inženýry, ale i například pro filmové tvůrce a vývojáře počítačových her. Tento program umožňuje nejen vytvářet 3D objekty a texturovat jejich povrch, ale také umožňuje přidat geodetické umístění kdekoliv na Zemi prostřednictvím online map a propojení se softwarem GIS. SketchUp byl zvolen, jelikož je to program, ve kterém se pracuje intuitivně a jednoduše, ale přesto je přesný na milimetry a jednotlivá zjednodušení v něm lze upravovat.

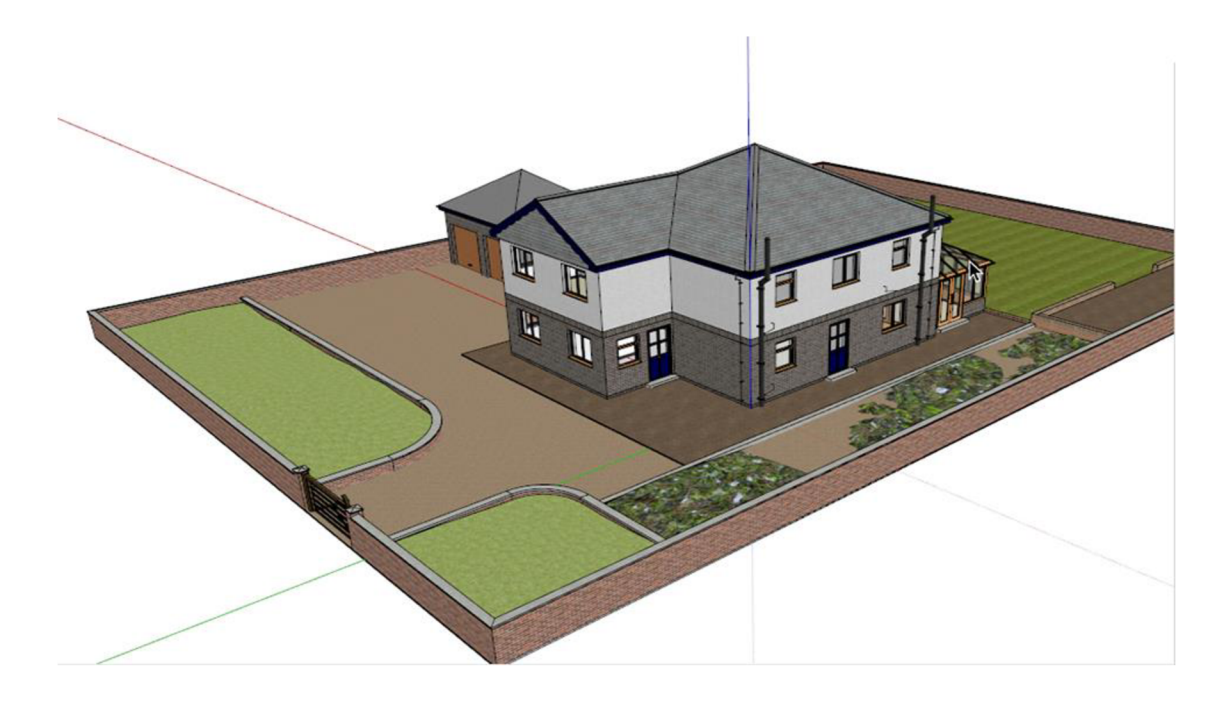

*Obrázek D.l.l: SketchUp[8]* 

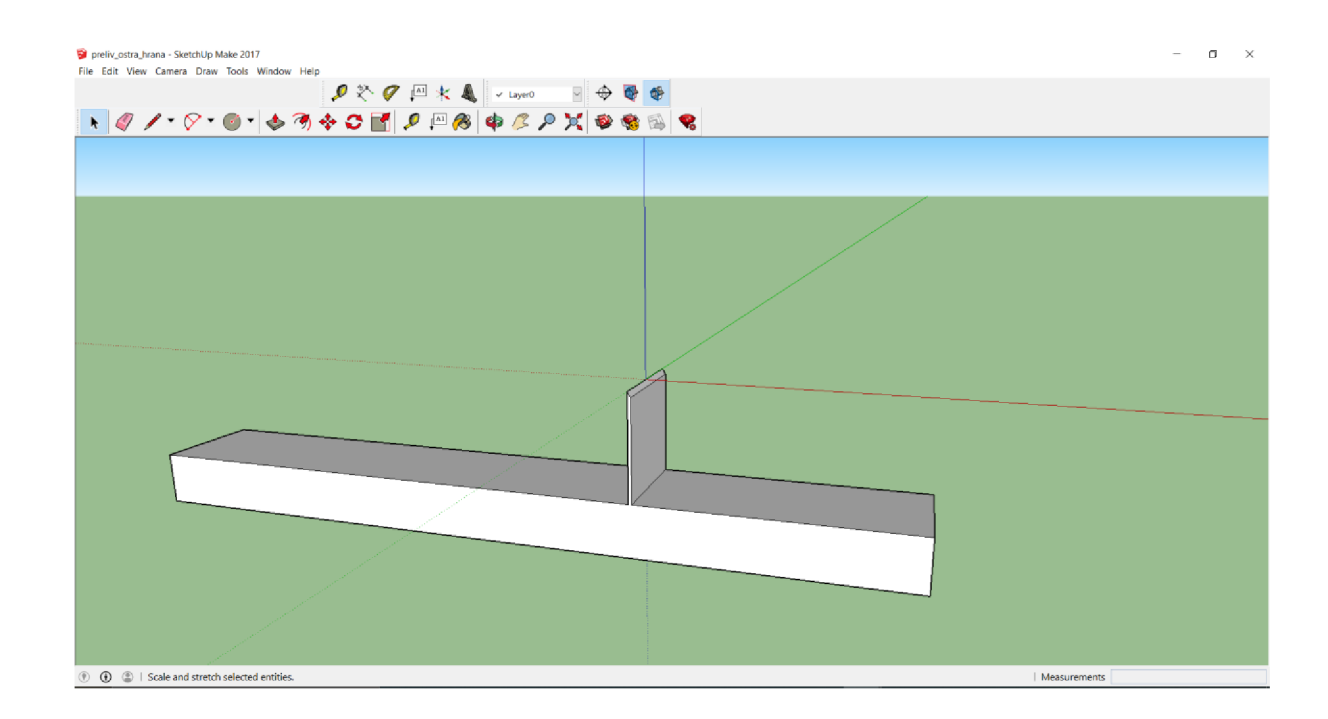

*Obrázek D.1.2: Ostrohranný přeliv v programu SketchUp* 

### D.2. Úprava modelu - Blender

Blender je program pro 3D modelování, který je zaměřen spíše na vytváření her a animací, než-li na inženýrskou činnost. Program byl nicméně využit pouze na konvertování výstupu modelu z formátu ".dae" (v tomto formátu lze exportovat 3D model ze SketchUpu) do formátu ".stl" (formát, jež podporuje FLOW-3D). Dále byl program Blender využit na opravu modelu [9].

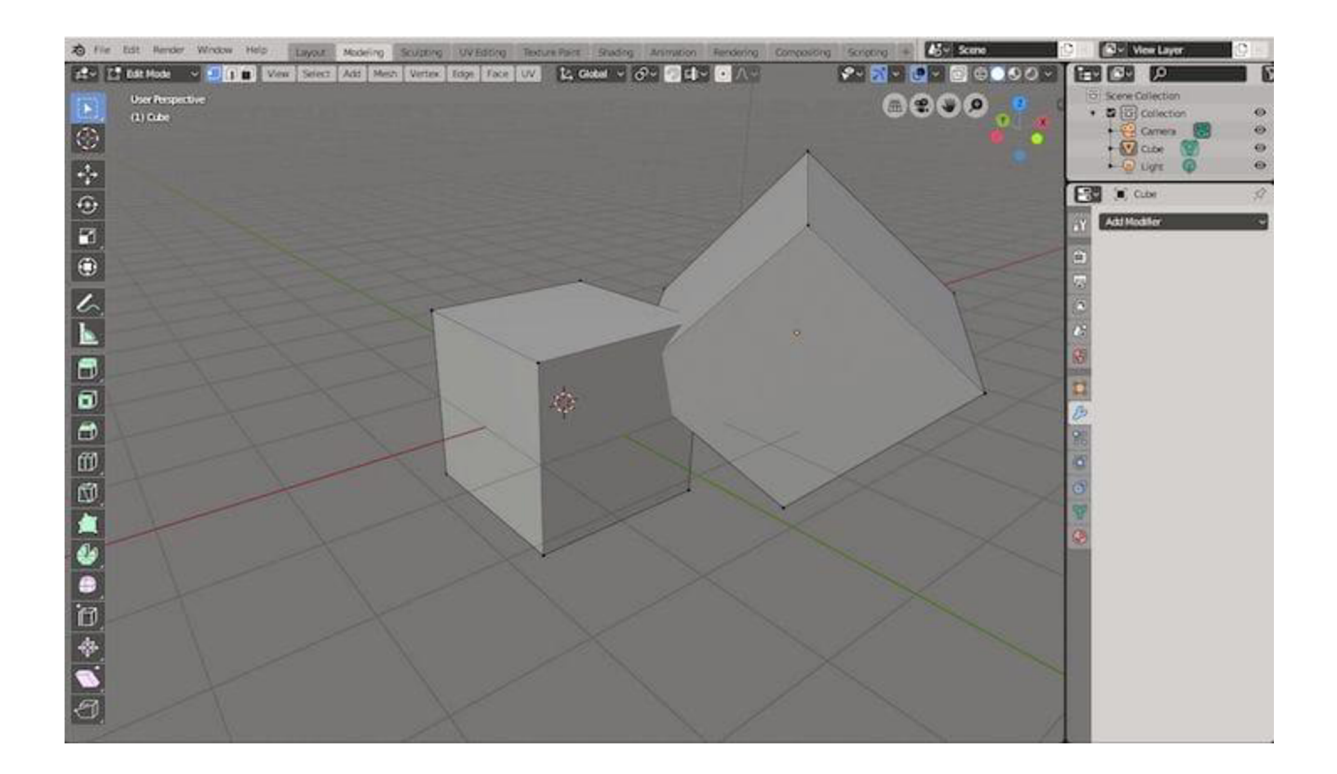

*Obrázek D.2.1: Blender* 

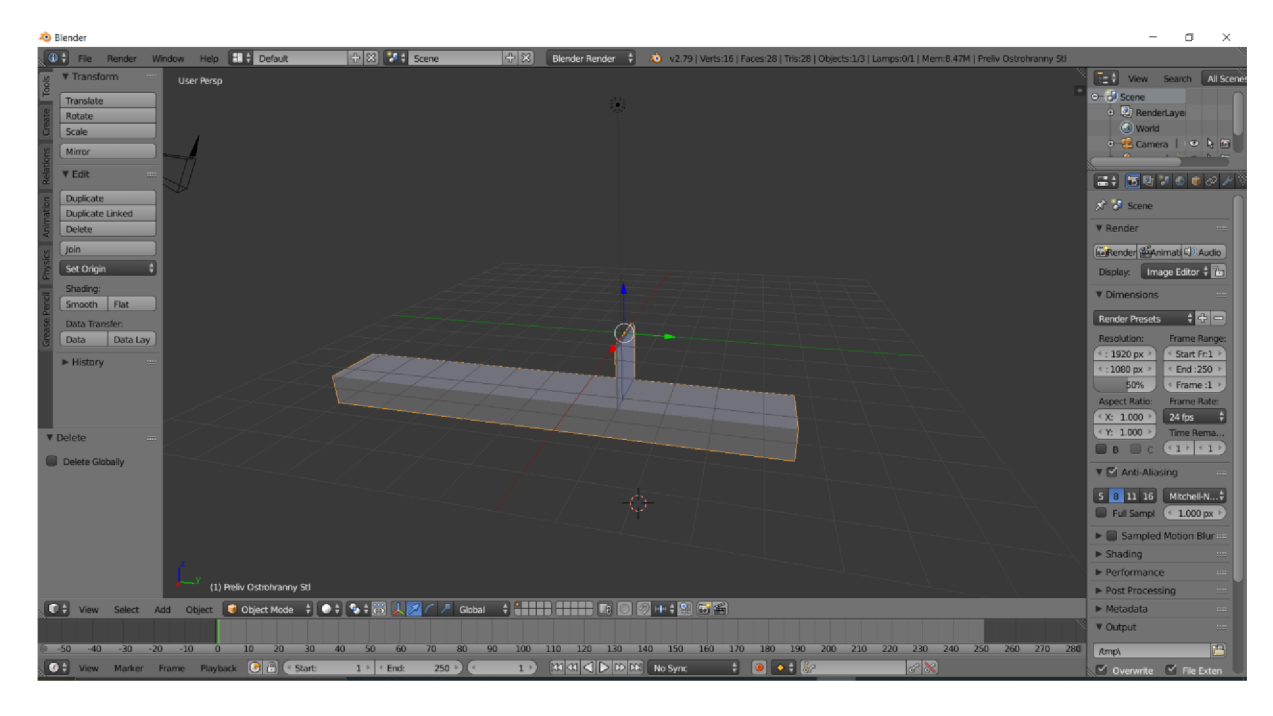

*Obrázek D.2.2: Ostrohranný přeliv v Blenderu* 

#### D.3. Numerický model – FLOW-3D

FLOW-3D je navržen tak, aby poskytoval řešení pro některé z nejtěžších problémů CFD (Computational Fluid Dynamics) na světě. Tento program je vytvořen tak, aby vynikal v základní analýze a byly vyvinuty desítky podpůrných fyzikálních

modelů, které umožňují rozšířit sadu řešených rovnic o složité tekutiny, vícenásobné rozptýlené nebo spojité druhy, více fází, chemická reakce, přenos tepla, pohybující se objekty, elektromechanika a zrnitá média. Oblast fyziky obsažené v tomto softwaru vede k jeho použití ve stejně velkém počtu okruhů použití od letectví, výroby aditiv a odlévání kovů až po bezpečnost reaktorů a vodní zdroje.

Program používá numerické metody pro sledování povrchů a aplikaci správné dynamické okrajové podmínky na těchto površích. Ve FLOW-3D jsou volné plochy modelovány s objemem tekutiny VOF technikou, která byla vyvinuta skupinou vědců v Los Alamos National Laboratory.

FLOW-3D má všechny doporučené složky pro úspěšné sledování volných ploch. Kromě toho FLOW-3D obsahuje významná vylepšení mimo původní metody VOF ke zvýšení přesnosti okrajových podmínek a sledování rozhraní.

Základní přístup FLOW-3D je za pomocí souřadnicové sítě, Kombinuje výhody jednoduchých pravoúhlých mřížek s flexibilitou schopnou změny sítě. Pevné rošty (mřížky) pravoúhlých ovládacích prvků jsou jednoduché na vytvoření, importování, případně jakékoliv úpravy. Mají mnoho požadovaných vlastností (např. zlepšená přesnost, menší nároky na paměť a jednodušší numerické aproximace). Tento přístup je označován jako "free-gridding", tedy volná manipulace sítí. Rošty lze libovolně upravovat a každý z nich je nezávislý na ostatních.

Flexibilita a efektivita obdélníkové mřížky disponuje pokročilými funkcemi, jako je multi-blok. Propojené, vnořené a částečně překrývající síťové bloky poskytují prostředky k účinnému řešení a koncentrují se ve vysokém rozlišení v zájmových oblastech.

Propracované pohledy umožňují uživatelům vytvářet vysoce kvalitní mřížky, které vyhovují specifickým geometrickým tvarům nebo dutinám. Možnost řešit tenké konstrukce, mezní vrstvy, a to bez omezení, typicky spojeným s obdélníkovou strukturovanou souřadnicovou sítí.

Dále obsahuje speciální techniky, které se používají k definování obecných geometrických regionů uvnitř obdélníkové mřížky. Filozofií technologie FAVOR je, že numerické algoritmy jsou založeny na informacích sestávajících pouze z jednoho tlaku, rychlosti, teploty apod., pro každé ovládání objemu, takže by bylo v rozporu použít mnohem víc informací pro definování geometrie. Technika FAVOR si zachovává jednoduchost pravoúhlých prvků a zároveň představuje složité geometrické tvary na úrovni konzistentní se znázorněním proměnných průtoků.

FLOW-3D je schopen řešení úloh více metodami.

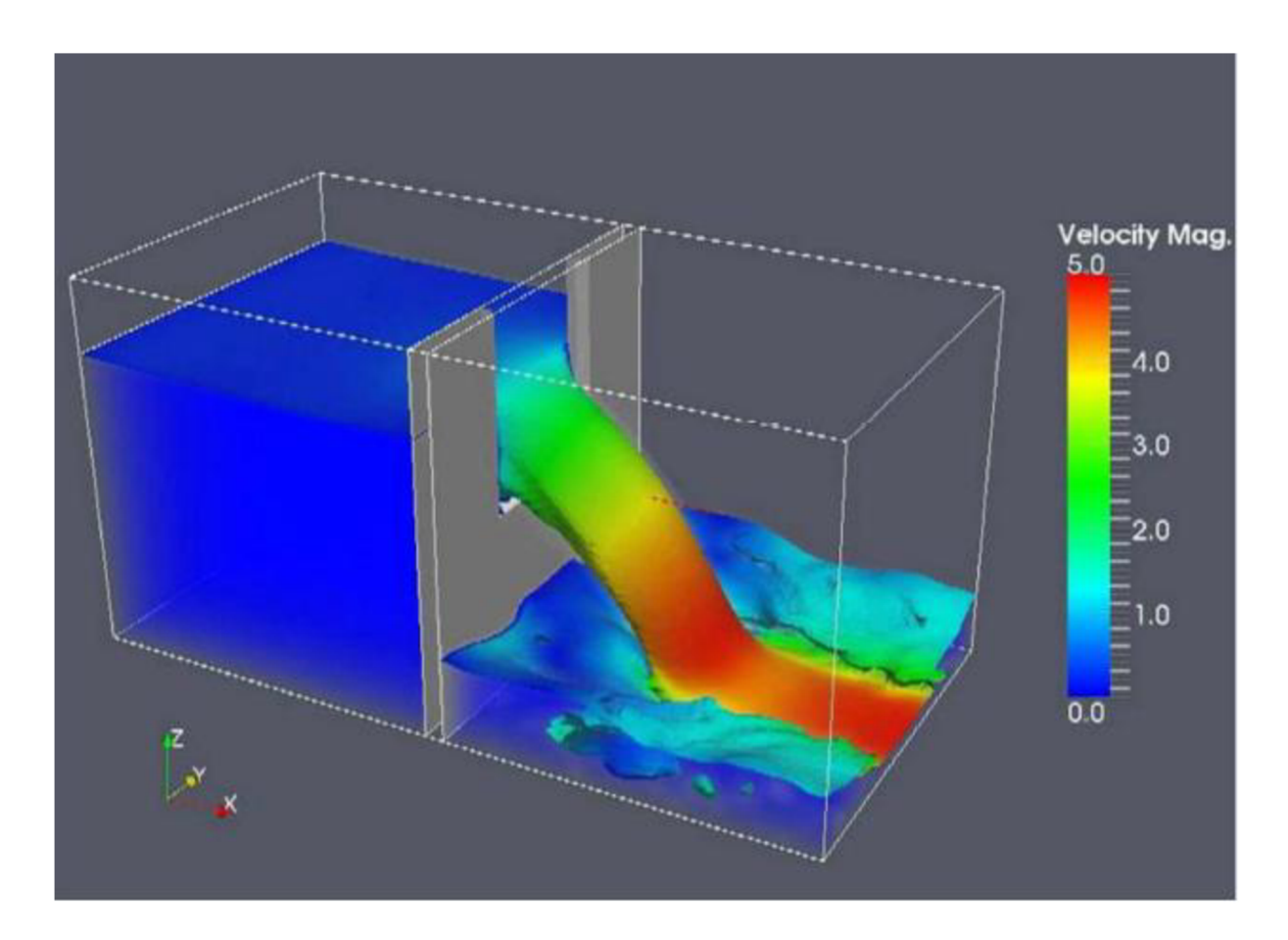

*Obrázek D.3.1: Základní úloha pro ostrohranný přeliv[9]* 

#### D.4. Předpoklady pro výpočet

Vzhledem k danému výpočtu a žádaných výsledků, byly použity zjednodušující předpoklady. Část ostrohranného přelivu je fiktivní, proto byly okrajové podmínky zvoleny dle možnosti nejlepších výsledků. Zejména se jedná o:

- Drsnost byla použita jednotná pro celý přeliv,  $\bullet$
- Ustálené proudění výpočet v čase slouží pro ustálení výsledků,  $\bullet$
- Kapalina je nestlačitelná,  $\bullet$
- Proud není provzdušněný,  $\bullet$
- Přepad je dokonalý,  $\bullet$
- Děj je izotermický.  $\bullet$

#### E. Vlastní řešení

V následujících řádcích budou popsány dílčí kroky, pro všechny softwary doplněné snímky obrazovky pro lepší názornost, při vypracování modelu.

Hlavní část, a to numerické modelování, probíhá v softwaru FLOW-3D, který byl vybrán pro zpracování této diplomové práce. Práce se netýká žádného konkrétního díla, ale pouze fiktivním modelem ostrohranného přelivu navrženého dle podmínek Bažina.

K řešení problematiky numerického modelování je potřeba systematicky řešit jednotlivé úrovně přípravy. Model je třeba vytvořit a následně ošetřit. Ve spolupráci softwarových řešení pro jednotlivé části, dojde k vytvoření síťového modelu, který je vstupem pro simulaci. Před samotným zahájením preprocesoru a simulace je nutné vytvořený model ošetřit funkcí samotného FLOW-3D. Po tomto kroku je model nachystaný pro samotný výpočet.

#### E.l . Jednotlivé kroky:

- Vytvoření modelu,
- Konverze modelu z formátu ".dae" do formátu ".stl",
- Import modelu do FLOW-3D,
- Nastavení simulace,
- Průběh simulace,
- Výstupy.

#### E.1.1. Vytvoření modelu

Mnou navržený ostrohranný přeliv o tloušťce šest centimetrů, výšce dva metry a délce dva metry jsem vymodelovala v programu SketchUp. Bohužel by bylo složité modelovat ostrou hranu přímo v programu FLOW-3D, proto jsem zvolila tento program, ve kterém bylo velmi jednoduché tuto ostrou hranu a celkově část přelivu vymodelovat.

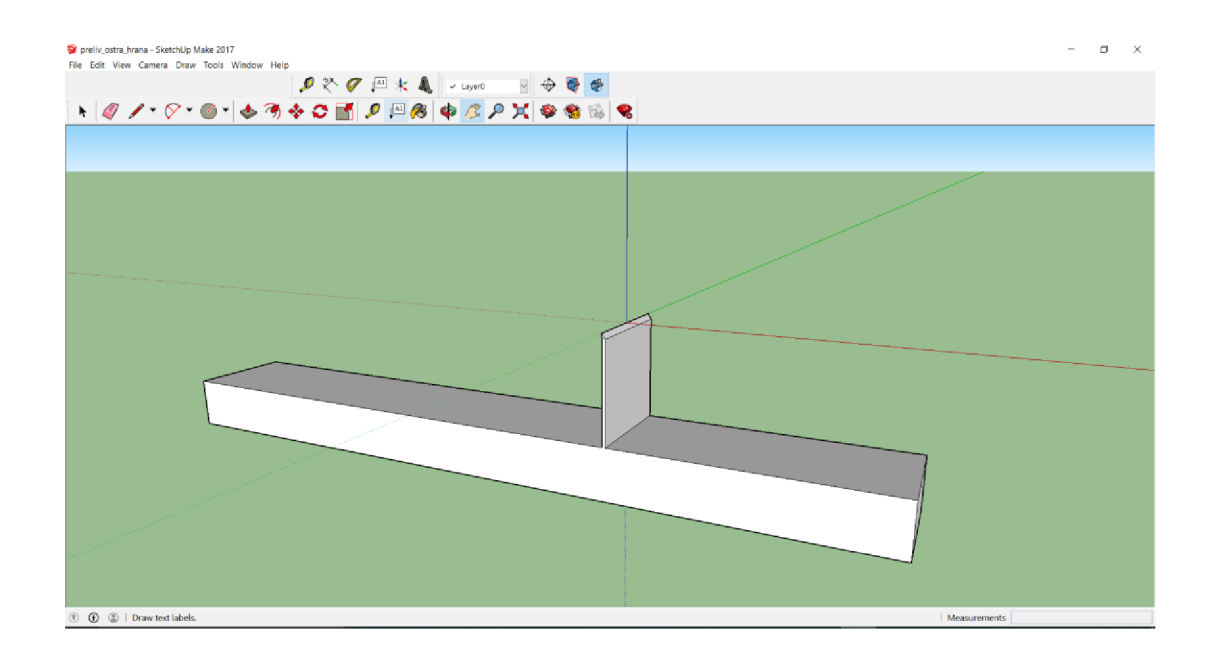

*Obrázek E.1.1: Model ostrohranného přelivu* 

Nátok k přelivné hraně je delší, aby při výpočtech došlo k ustálení hladiny a výpočet byl přesný, naopak spodní část přelivu je kratší, protože tam kapalina odtéká a nedochází k ovlivnění výpočtů.

SketchUp uloží model ve formátu ".dae", který v následujícím kroku zkonvertuji.

E.1.2. Konverze modelu z formátu ".dae" do formátu ".stl"

Pro tento krok jsem použila program Blender, který sloužil jen pro konverzi formátů, aby bylo možné model vložit do programu FLOW-3D, jež nepodporuje formát vyexportovaný SketchUpem.

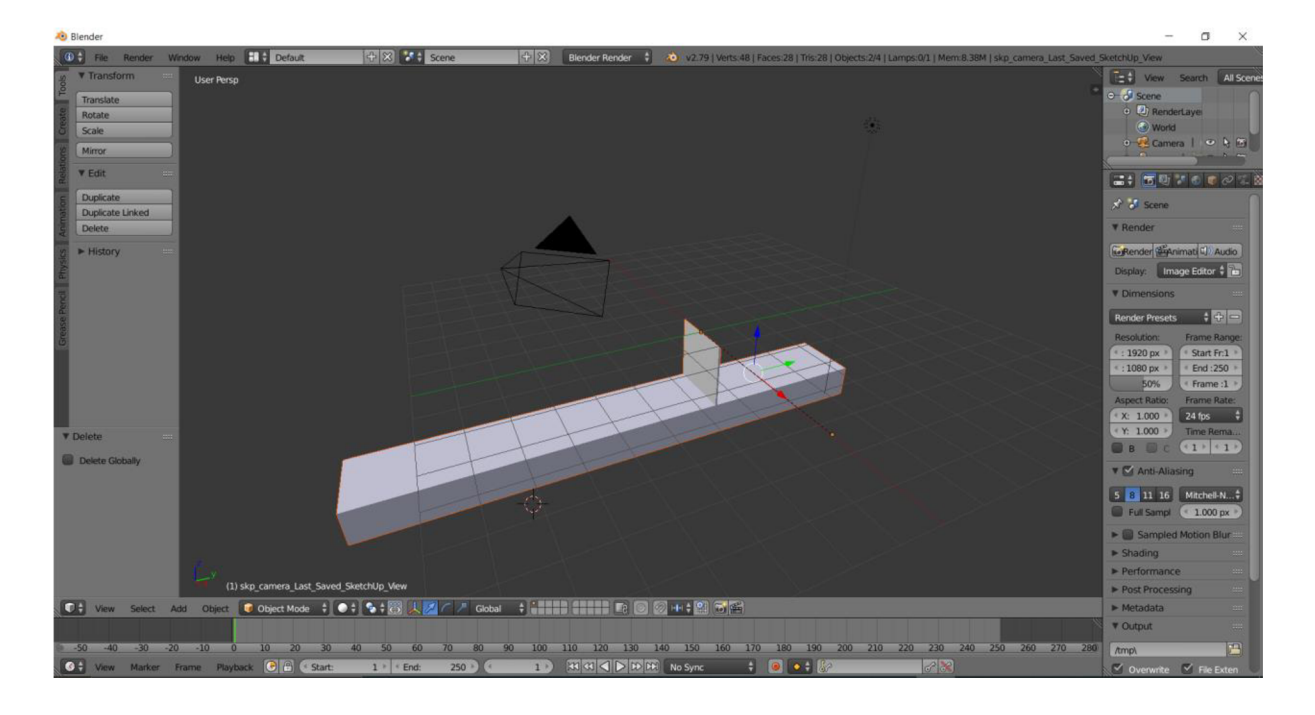

*Obrázek E. 1.2: Zobrazení modelu v mezikroku konverze v Blenderu* 

#### E.1.3. Import modelu do FLOW-3D

Po změně formátu modelu, může být model importován do FLOW-3D. Tento model je schopný nahrávat a opravovat ".stl".

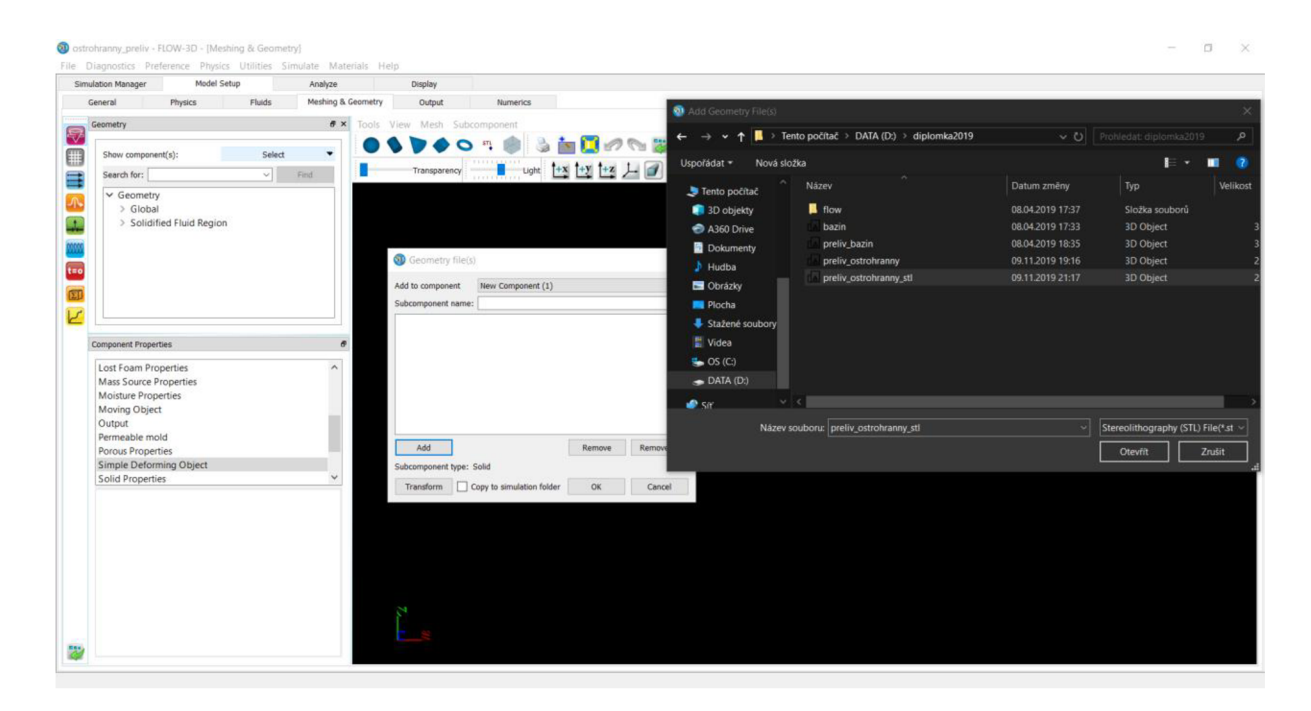

*Obrázek E.1.3: Import modelu ve formátu ".stl" do FLOW-3D* 

#### E.1.4. Nastavení simulace

Nejprve je potřeba projít nastavení modelu a zadat správné hodnoty podle zadané úlohy.

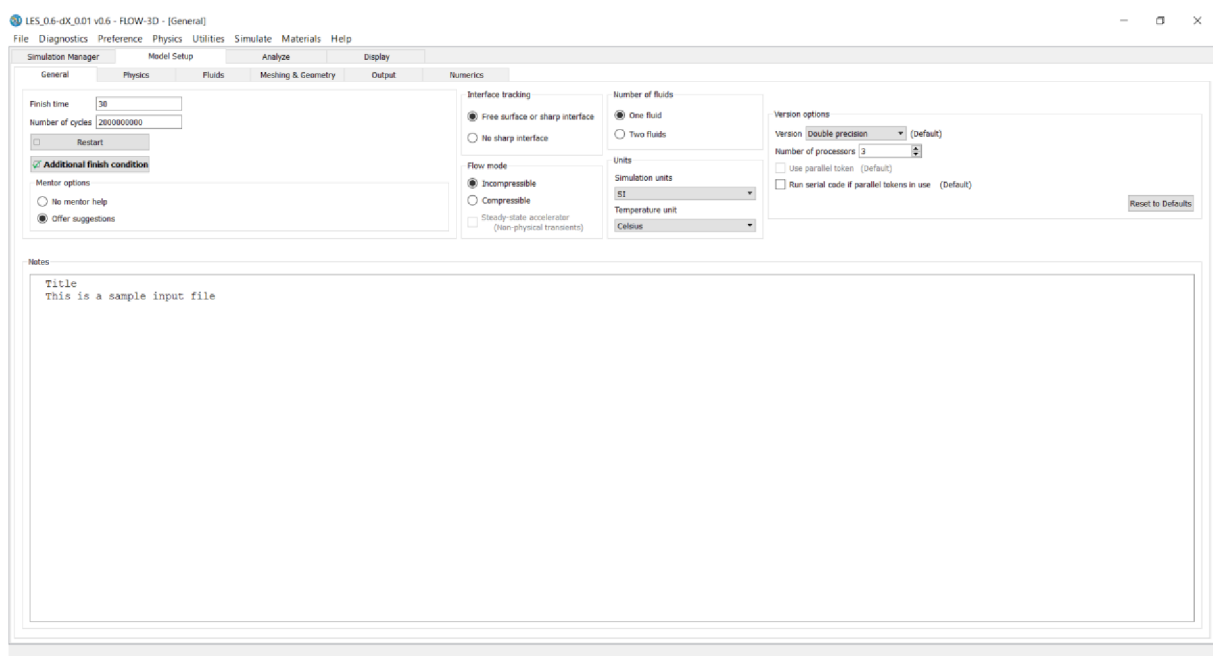

*Obrázek E.1.4: Obecné nastavení* 

Jako první se stanoví doba trvání úlohy neboli čas, po kterém se simulace ukončí V tomto případě byl čas nastaven na  $t = 30$  s. Je vhodné nastavit zjednodušující podmínku. Tato podmínka spočívá v ukončení simulace, když dojde k ustálenému stavu. Jako další stanovíme, zda jde o proudění tlakové/volná hladina a kolik tekutin je obsaženo v dané úloze. Samozřejmě nesmíme zapomenou na určení jednotek, ve kterých chceme počítat.

| <b>Madel Setup</b><br>Simulation Manager<br>Analyze<br>Display |                                          |                                 |
|----------------------------------------------------------------|------------------------------------------|---------------------------------|
| Fluids<br>Physics<br>General<br>Meshing & Geometry<br>Output   | <b>Numerics</b>                          |                                 |
| $\Box$                                                         | $\hfill \square$                         | $\Box$                          |
| Air entrainment                                                | Fluid sources                            | Sediment scour                  |
| $\Box$                                                         | $\Box$                                   | $\Box$                          |
| Bubble and phase change                                        | Granular Flow                            | Shallow water                   |
| $\Box$                                                         | Gravity and non-inertial reference frame | $\qquad \qquad \Box$            |
| Cavitation                                                     | $\overline{\varphi}$                     | Solidification                  |
| $\Box$                                                         | $\Box$                                   | $\Box$                          |
| Core gas                                                       | Heat transfer                            | Surface tension                 |
| $\Box$                                                         | $\Box$                                   | $\Box$                          |
| Defect tracking                                                | Lost Foam                                | Thermal die cycling             |
| $\Box$                                                         | $\hfill\square$                          | $\varphi$                       |
| Density evaluation                                             | Moisture                                 | <b>Viscosity and turbulence</b> |
| $\hfill\square$                                                | $\Box$                                   | $\hfill\square$                 |
| Dissolving objects                                             | Moving and simple deforming objects      | Wind                            |
| Drift-flux<br>$\Box$                                           | $\Box$<br>Particles                      |                                 |
| $\Box$<br>Elasto-visco-plasticity                              | $\Box$<br>Porous media                   |                                 |
| $\hfill \Box$<br>Electro-mechanics                             | $\Box$<br><b>Scalars</b>                 |                                 |

*Obrázek E.1.5: Fyzikální vlastnosti modelu* 

V kartě pro fyzikální vlastnosti modelu nastavíme podmínky, za kterých budeme pracovat. Pro řešení mé úlohy stačí dvě podmínky. Jednou z nich je definování velikosti a směru gravitačního zrychlení a druhou je určení druhu proudění. Zda se jedná o proudění laminární nebo turbulentní. V případě turbulentního je třeba vybrat model, kterým chceme jev řešit.

| <b>Model Setup</b><br>Simulation Manager<br>Analyze<br>Physics<br><b>Fluids</b><br>Meshing & Geometry<br>General | Display<br><b>Numerics</b><br>Output                                        |                                    |          |                                 |
|----------------------------------------------------------------------------------------------------|-----------------------------------------------------------------------------|------------------------------------|----------|---------------------------------|
|                                                                                                    |                                                                             |                                    |          |                                 |
| $\Box$<br>Air entrainment                                                                                        | $\Box$                                                                      | Fluid sources                      | $\Box$   | Sediment scour                  |
| $\Box$<br>Bubble and phase change                                                                                | <b>OD</b> Gravity and Non-Inertial Reference Frame                          |                                    | $\times$ | Shallow water                   |
|                                                                                                    | Gravity and non-inertial reference frame                                    |                                    |          |                                 |
| $\hfill \Box$<br>Cavitation                                                                                      | Activate gravity<br><b>Gravity components</b>                               |                                    |          | Solidification                  |
|                                                                                                    | X component 0<br>Y component 0                                              |                                    |          |                                 |
| $\Box$<br>Core gas                                                                                               | Z component -9.81                                                           |                                    |          | Surface tension                 |
|                                                                                                    | Activate non-inertial reference frame<br>Non-inertial reference frame model |                                    |          |                                 |
| $\Box$<br>Defect tracking                                                                                        | Motion type                                                                 |                                    |          | Thermal die cycling             |
|                                                                                                    | Shake and spin model                                                        | Rotation center<br>Edit            |          |                                 |
| $\Box$<br>Density evaluation                                                                                     | All Harmonic oscillations                                                   | X-location<br>Edit<br>Y-location   |          | <b>Viscosity and turbulence</b> |
|                                                                                                    | Tabular angular acceleration                                                | Z-location                         |          |                                 |
| $\Box$<br>Dissolving objects                                                                                     | Tobular angular velocity                                                    | <b>Initial gravity</b>             |          | <b>Wind</b>                     |
|                                                                                                    | Tabular angular acceleration with impulsive motion                          | X-component<br>Edit<br>Y-component |          |                                 |
| $\Box$<br>Drift-flux                                                                                             | Tabular angular velocity with impulsive motion                              | Z-component                        |          |                                 |
|                                                                                                    | Geophysical fluid flow                                                      |                                    |          |                                 |
| $\hfill\square$<br>Elasto-visco-plasticity                                                                       | Latitude 0.000000 0 degrees                                                 |                                    |          |                                 |
|                                                                                                    | Add counter-rotating flow component at inlet boundaries                     |                                    |          |                                 |
| $\Box$<br>Electro-mechanics                                                                                      |                                                                             | Help<br>OK<br>Cancel               |          |                                 |

*Obrázek E.1.6: Definice velikosti a směru gravitačního zrychlení* 

| Simulation Manager<br>General | <b>Model Setup</b><br>Physics | Fluids                    | Analyze<br>Meshing & Geometry | Display<br>Output | <b>Numerics</b>      |                                                                                                    |                                         |  |
|-------------------------------|-------------------------------|---------------------------|-------------------------------|-------------------|----------------------|----------------------------------------------------------------------------------------------------|-----------------------------------------|--|
|                               |                               |                           |                               |                   |                      |                                                                                                    |                                         |  |
| $\hfill\square$               |                               | Air entrainment           |                               |                   | $\Box$               | Fluid sources                                                                                                 | $\qquad \qquad \Box$<br>Sediment scour  |  |
| $\hfill \Box$                 |                               | Bubble and phase change   |                               |                   | $\Box$               | <b>Granular Flour</b><br><b>OD</b> Viscosity and turbulence<br>$\times$                                       | $\Box$<br>Shallow water                 |  |
| $\qquad \qquad \Box$          |                               | Cavitation                |                               |                   | $\overline{\varphi}$ | Viscosity options<br>$\vee$ Viscous flow<br>Thixotropic viscosity (for strain rate dependent viscosity)       | $\qquad \qquad \Box$<br>Solidification  |  |
| $\hfill \Box$                 |                               | Core gas                  |                               |                   | $\Box$               | Turbulence options<br>$\bigcap$ Laminar<br>Turbulence models                                                  | $\qquad \qquad \Box$<br>Surface tension |  |
| $\Box$                        |                               | Defect tracking           |                               |                   | $\Box$               | ◯ Prandtl mixing length<br>O One-equation, turbulent energy model<br>Turbulent mixing length<br>Mixing length | $\Box$<br>Thermal die cycling           |  |
| $\Box$                        |                               | Density evaluation        |                               |                   | $\Box$               | Two-equation (k-e) model<br>Renormalized group (RNG) model<br>◯ Two-equation (k-w) model                      | <b>Viscosity and turbulence</b><br>Ø    |  |
| $\hfill\square$               |                               | <b>Dissolving objects</b> |                               |                   | $\hfill \square$     | Maximum turbulent mixing length<br>C Dynamically computed<br>○ Constant                                       | $\Box$<br>Wind                          |  |
| $\Box$                        |                               | Drift-flux                |                               |                   | $\qquad \qquad \Box$ | ◯ Large eddy simulation model<br>Wall shear boundary conditions<br>No-slip or partial slip<br>◯ Free slip     |                                         |  |
| $\Box$                        |                               | Elasto-visco-plasticity   |                               |                   | $\hfill\square$      | Friction coefficient -1<br>Activate viscous heating<br>Diffusion coefficients<br>Help<br>OK<br>Cancel         |                                         |  |
| $\hfill \square$              |                               | Electro-mechanics         |                               |                   | $\hfill \square$     | Scalars                                                                                                    |                                         |  |

*Obrázek E.1.7: Určení použitého turbulentního modelu* 

Na další záložce je poslední povinné nastavení je ohledně tekutiny. Úloha je řešena při teplotě vody 20°C.

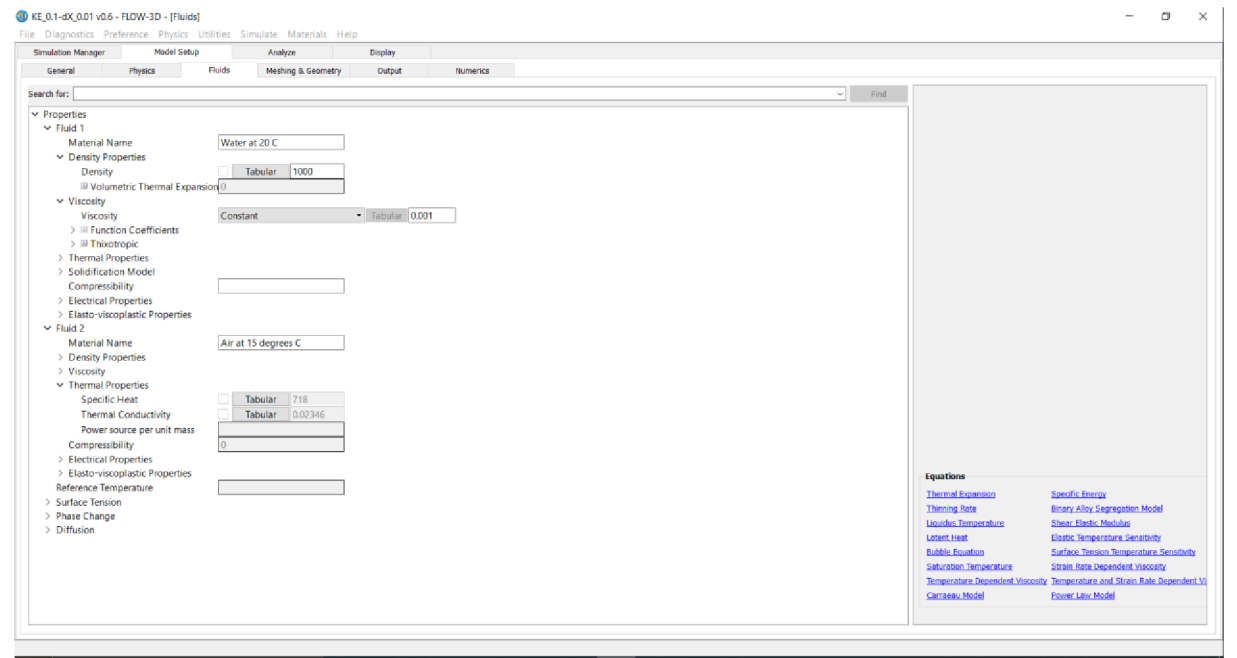

*Obrázek E. 1.8: Nastavení vlastnosti kapaliny* 

Následujícím krokem je vytvoření sítě mesh. Pro tuto úlohu byla vytvořena jedna. Tato síť je užší a vyšší než navržený model, aby byly výpočty spolehlivé. Velikost elementů byla volena na základě citlivostní analýzy ( $\Delta x = 0.06$ ,  $\Delta x =$ 0,05;  $\Delta x = 0.04$ ;  $\Delta x = 0.03$ ;  $\Delta x = 0.02$ ;  $\Delta x = 0.01$ ), velikosti dělení sítě a byla zvolena:

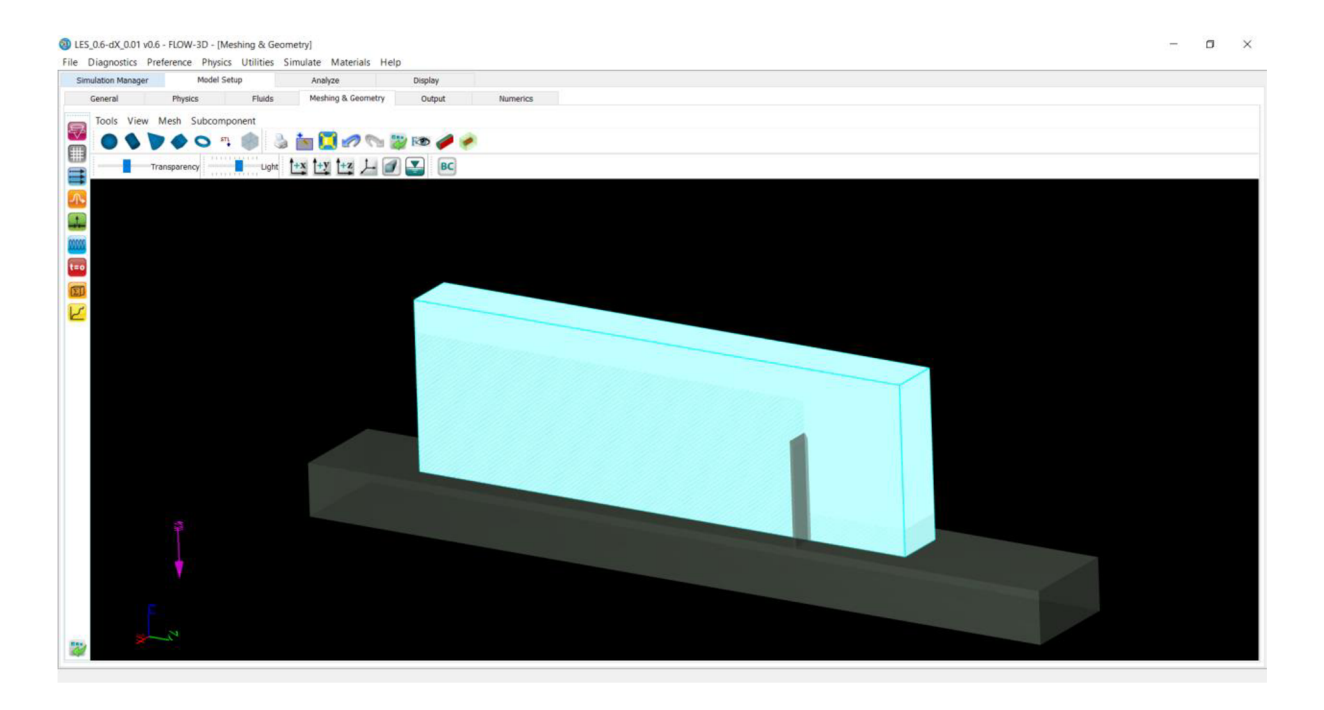

• Velikost elementu  $0.01 \, m$ .

*Obrázek E.1.9: Mesh nad navrženým modelem* 

Pro tuto úlohu nebylo potřeba více dělení, kvůli změně velikosti elementů. Jako další krok bylo potřeba nastavit okrajové podmínky.

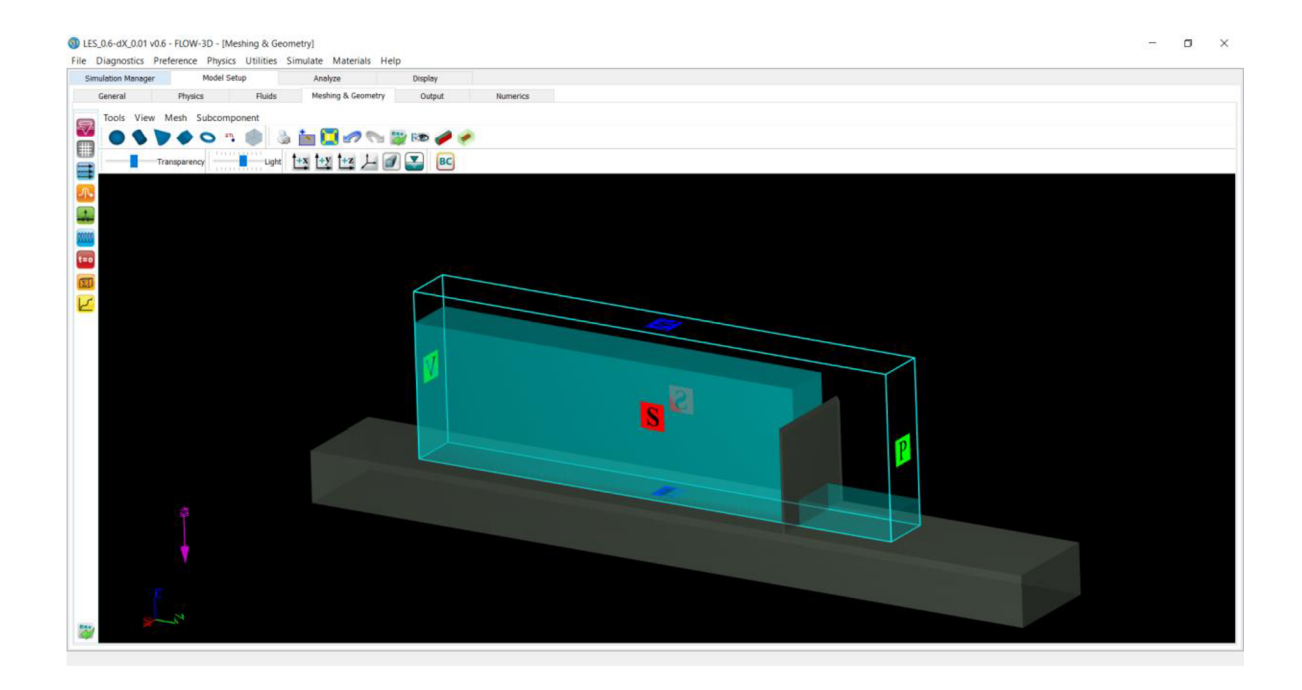

*Obrázek E.1.10: Definice okrajových podmínek* 

#### *E. 1 A.a. Okrajové podmínky*

Okrajové podmínky byly zadávány podle os x, y, z.

• Xmin: Symmetry, kde určím pokračující podmínku to znamená, že přeliv je jakkoliv nezúžený a jeho délka není určena,

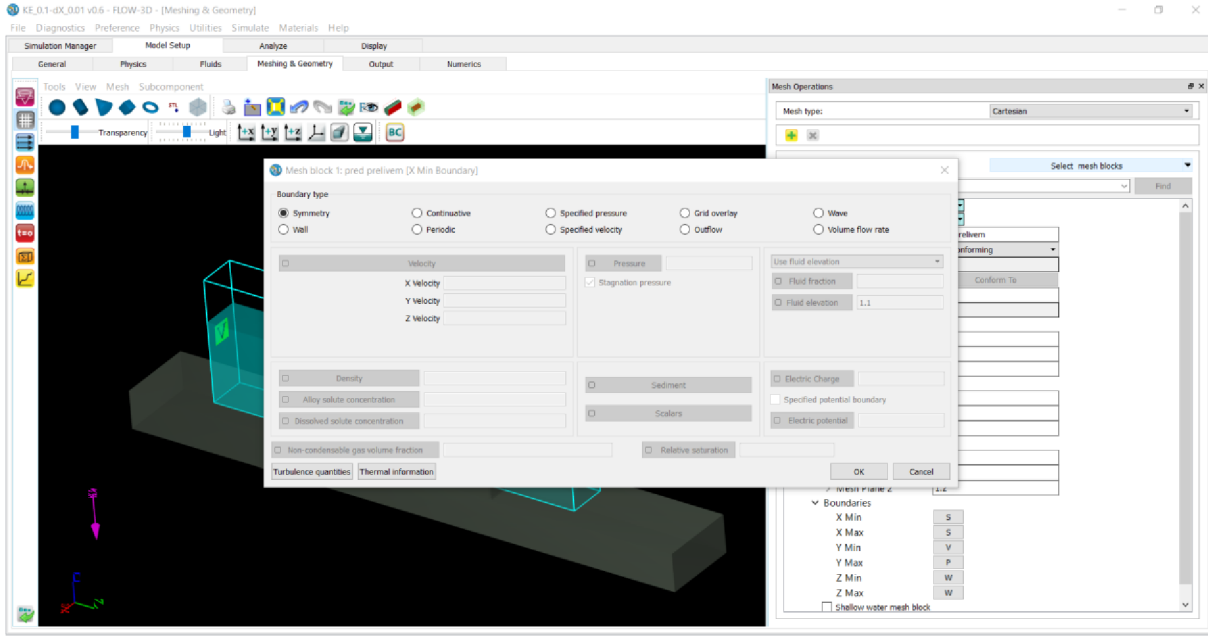

*• Obrázek 1..E.1.11: Xmin: Symmetry* 

- Xmax: Symmetry je nastavení stejné jako pro Xmin,
- Ymin: Specified velocity, podmínka přitékající rychlosti byla zvolena podle výšky hladiny, co by měla přetékat přes přeliv. Přitékající rychlost byla zvolena pro všechny výpočty stejná  $v_y = 0.6$  m/s. Tato rychlost byla zvolena, přestože by voda měla dokonale přepadat při nulové rychlosti. Bohužel při testovacích simulacích voda dokonale přepadala pouze při zadané rychlosti.

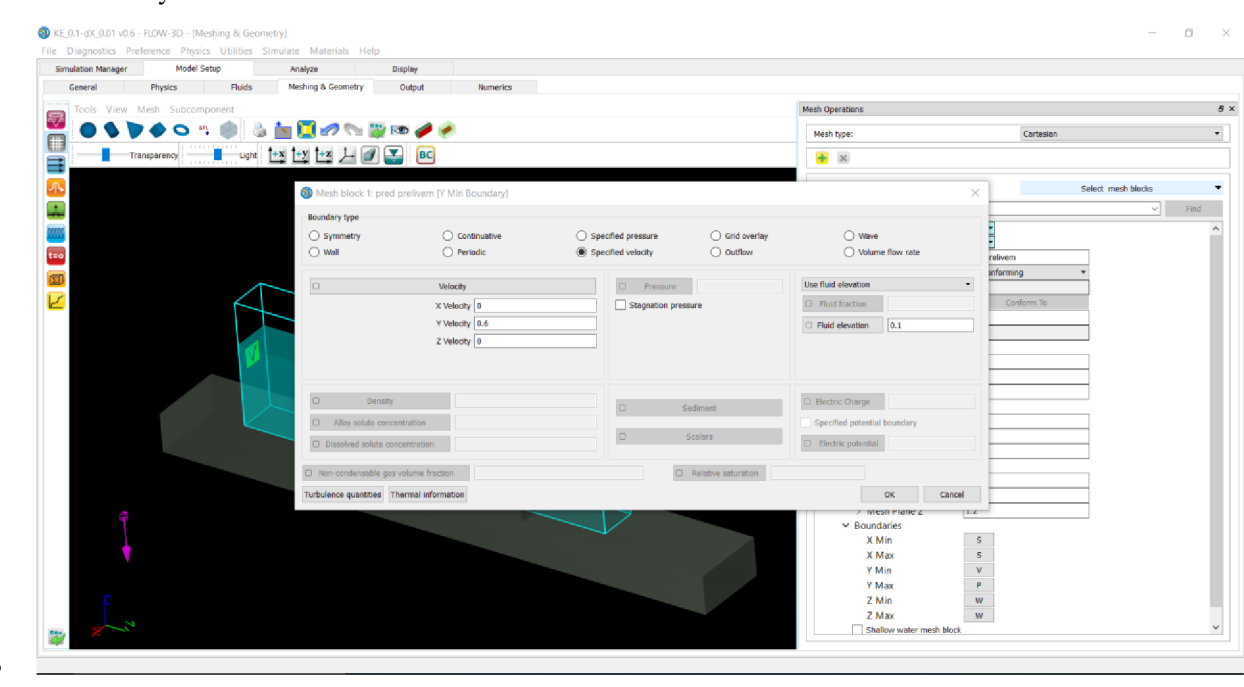

- *Obrázek E.1.12: Ymin: Specified velocity pro h=0,l m*
- Ymax: Specified pressure, kde nastavím podmínku tak, aby kapalina přirozeně odtékala tzn. Že všechny hodnoty jsou nulové,

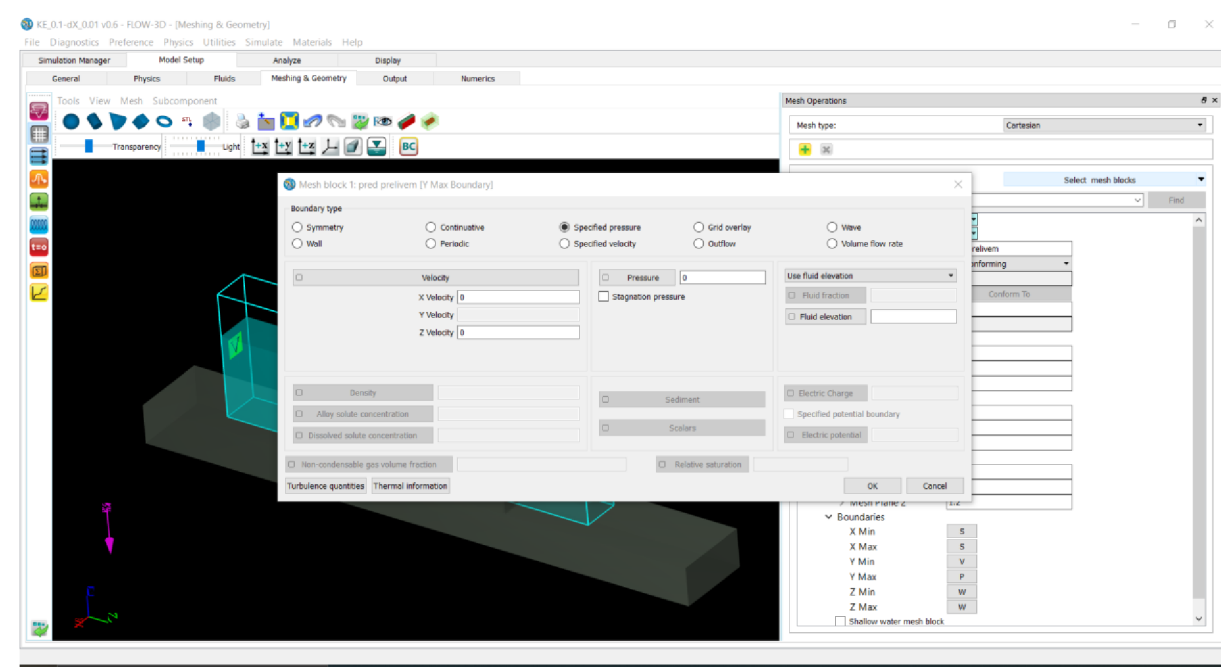

- *Obrázek E.1.13: Ymax: Specified pressure*
- Zmin: Wall, kdy izoluji spodní část sítě,  $\bullet$

 $\bullet$ 

 $\bullet$ 

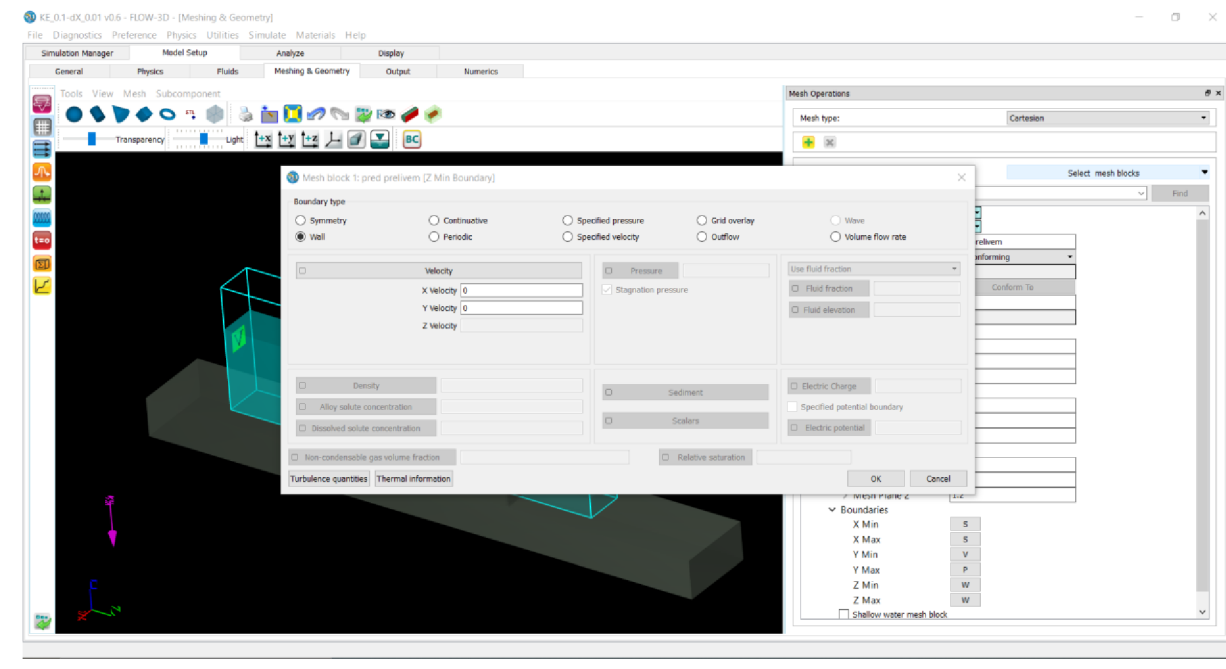

- *Obrázek E.1.14: Zmin: Wall*
- Zmax, Wall, kdy určuji pevnou hranici, přes kterou se kapalina nesmí dostat ani "přilepit", aby model fungoval.

• Zmax: Wall - horní část meshe byla zvolena jako stěna, protože bylo umístěno dostatečně vysoko, aby se kapalina neprilepila a nedělala problémy ve výpočtu.

#### *E.l.á.b. Počáteční podmínky*

V záložce Meshing and geometry ještě nastavíme počáteční podmínky. Jedinou podmínkou v tomto případě je definice bloku vody, která se nachází na modelu v čase  $t = 0$ .

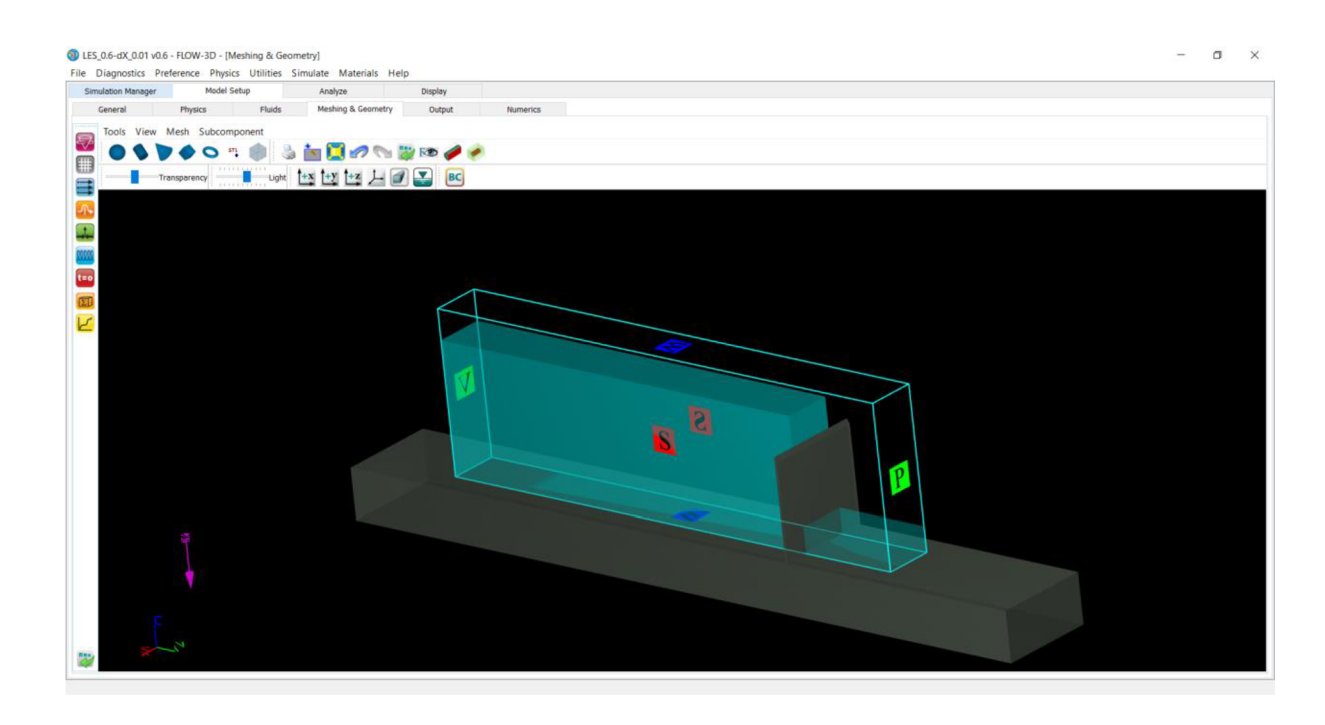

*Obrázek E.1.15: Počáteční podmínka, nastavení bloku vody* 

Rozměry v ose *x* a y odpovídají rozměrům meshe. Jen výška před přelivem je proměnná a mění podle účelu výpočtu:

- $h = 0.1 m$
- $h = 0.2 m$ ,
- $h = 0.3 m$ ,
- $h = 0.4 m$ ,

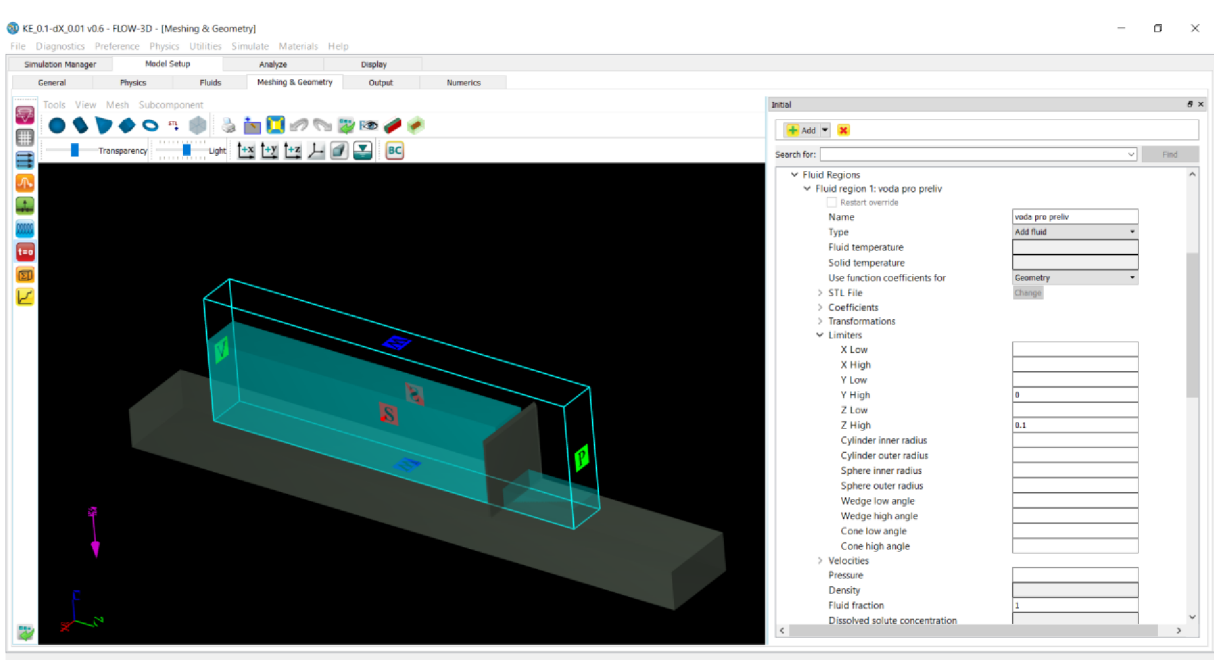

*Obrázek E.1.16: Počáteční podmínka pro h=0,l* 

Při nastavení fyzikálních podmínek nastavíme ještě drsnost povrchu. Software FLOW-3D nepoužívá klasický Manningův součinitel drsnosti, nýbrž Součinitel drsnosti podle Nikuradse.

 $\left(\frac{15}{0,0389}\right)$  [15].

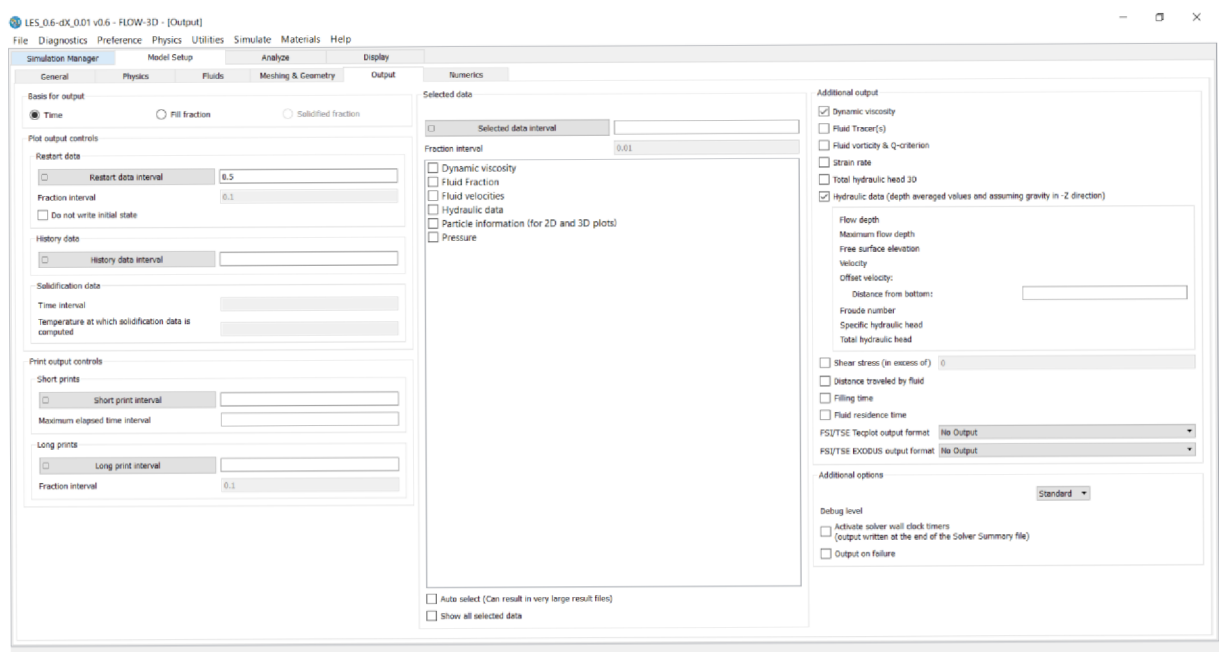

*Obrázek E.1.17: Výběr veličin pro výsledné ohodnocení, nastavení simulace* 

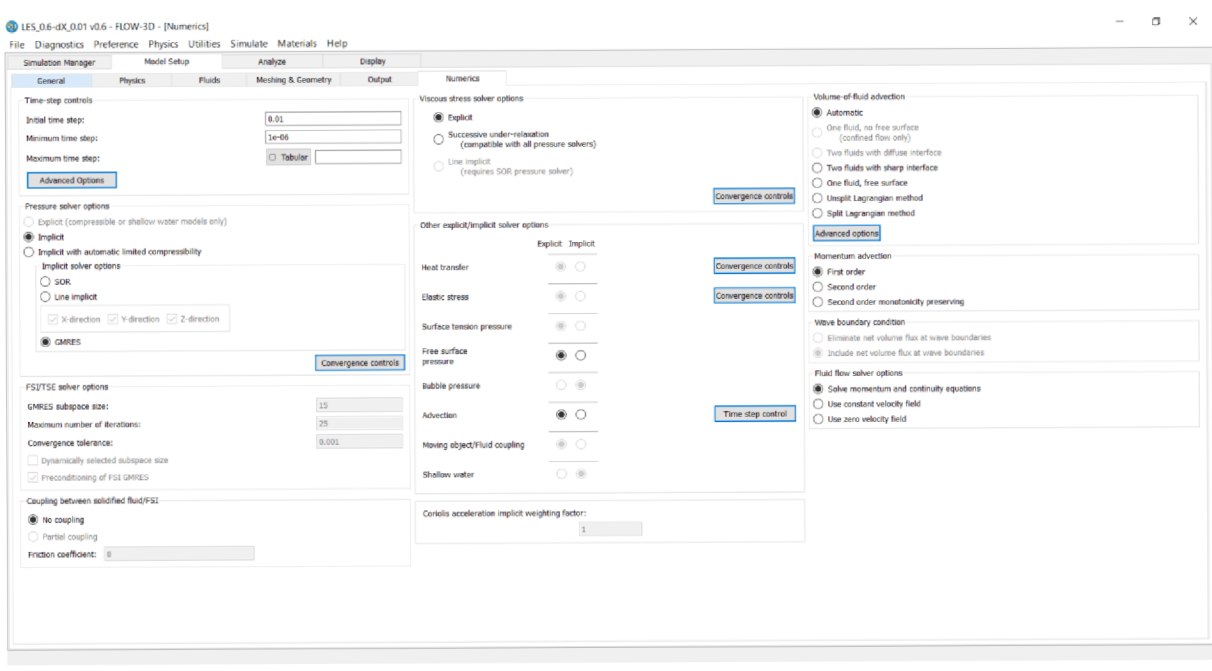

*Obrázek E.1.18: Numerika, počáteční a minimální krok, advekce* 

#### E.1.5. Průběh simulace

Hned po zapnutí simulace s spustí preprocesor, který zpracuje vstupní data. Po ukončení se automaticky přepne k sepnutí řešitele. V průběhu počítání FLOW-3D je nutné simulaci pravidelně kontrolovat, jestli nedochází k abnormalitám, případně dohlížet na samostatný průběh.

Při výpočtu je možné celý proces libovolně zastavovat, přepínat, volit počet aktivních jader procesoru apod. Pro tyto možnosti je uživatelsky velmi jednoduchý na kontrolu a případnou úpravu vstupů.

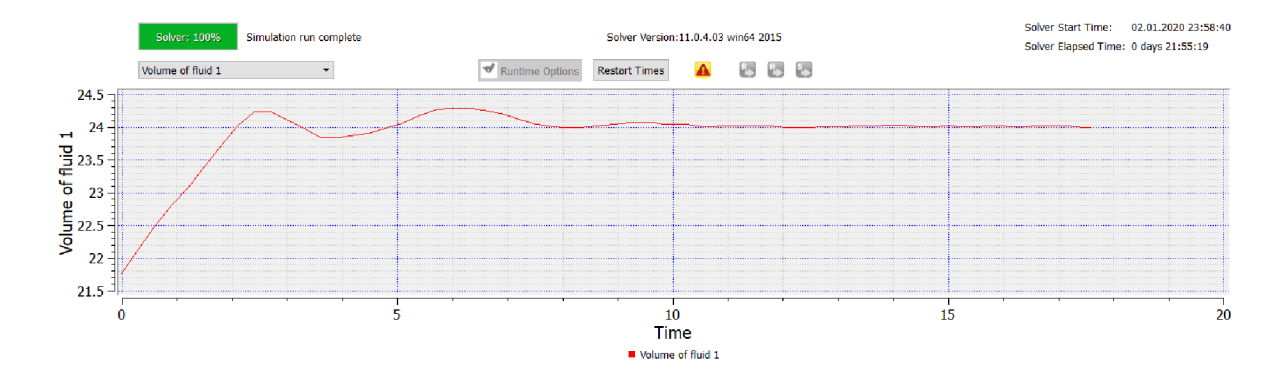

*Obrázek E.1.19: Průběh objemu při simulaci* 

Červený trojúhelníček je indikátorem pro možnou chybu nebo upozornění při počítání. Je nutné mu věnovat pozornost a číst upozornění.

Ke zpracování této diplomové práce byly požity tři jádra ze čtyřjádrového procesoru od společnosti Intel. Celková doba závěrečných variant byla 220 hodin. Po kalibraci v podobě citlivostní analýzy, kdy bylo použito šestnáct variant s celkovou dobou trvání 270 hod a velikostí 8 GB na disku.

#### E.1.6. Výsledky modelování

V následující podkapitole bude shrnutí naměřených výsledků. Výpočet byl proveden pro tři různé druhy turbulentních modelů (k - $\varepsilon$ , k –  $\omega$  a LES) a přepadové výšky *h* = 0,1; *h* = 0,2; *h* = 0,3; *h* =; 0,4; *h* = 0,5 *a h* = 0,6). Výsledkem je tedy 18 výpočtů.

Vzhledem k tomu, že byla zadaná přitékající rychlost, neodpovídá zadaná přepadová výška výpočtové. Pro každý výpočet jsem tedy generovala přepadovou výšku ve vzdálenosti 3 — 4 *h* a průtok.

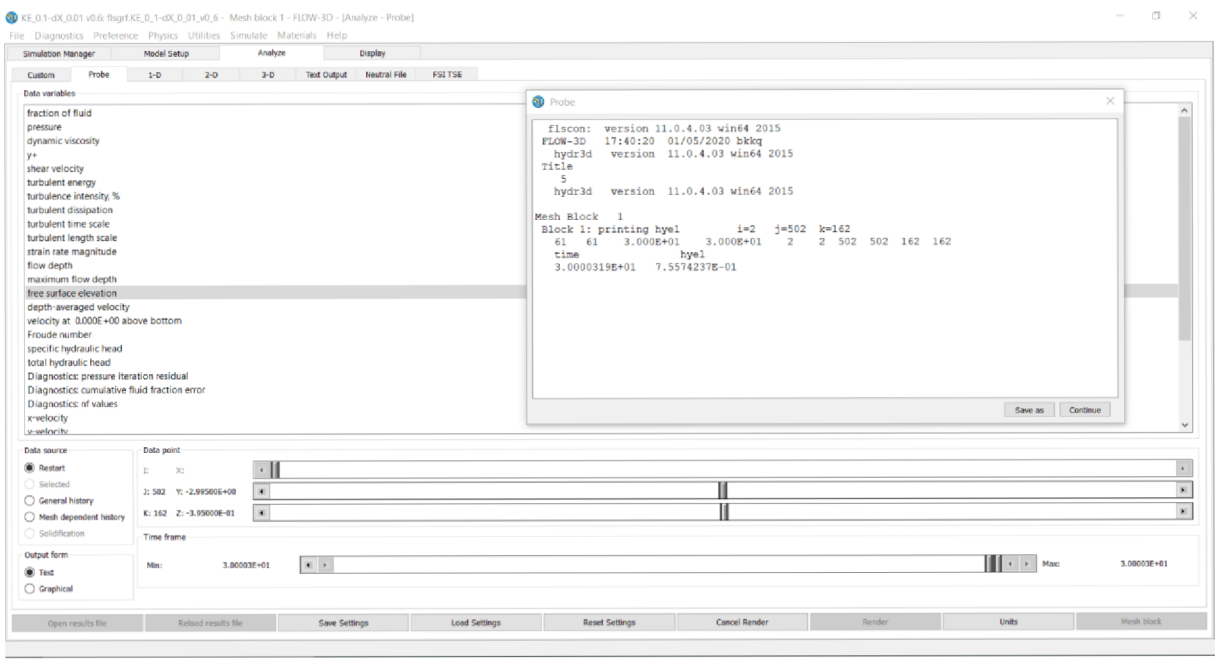

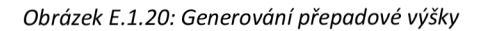

|                                           | Simulation Manager     | Model Setup                                 | Analyze        |                            | Display                                            |                |                                     |                                                                            |
|-------------------------------------------|------------------------|---------------------------------------------|----------------|----------------------------|----------------------------------------------------|----------------|-------------------------------------|----------------------------------------------------------------------------|
| Custom                                    | Probe                  | $2-D$<br>$1-D$                              | $3-D$          | <b>Text Output</b>         | <b>Neutral File</b>                                | <b>FSI TSE</b> |                                     |                                                                            |
| Data variables                            |                        |                                             |                |                            |                                                    |                |                                     |                                                                            |
| -elec                                     |                        | <b>Variable Names</b>                       | Integrate      |                            | Differentiate loving Averag ncil radius for averag |                |                                     | <b>OD</b> Probe                                                            |
| □<br>7                                    |                        | Mesh block 1: Ymin boundary fluid fra       | □              | $\Box$                     | □                                                  | Default        | $\Delta$<br>$\sim$                  | version 11.0.4.03 win64 2015<br>flscon:                                    |
| п<br>a                                    |                        | Mesh block 1: Ymin boundary x-velocity      | □              | □                          | $\Box$                                             | Default        | $\Delta$<br>$\scriptstyle\star$     | 17:40:20 01/05/2020 bkkg<br>FLOW-3D<br>hydr3d version 11.0.4.03 win64 2015 |
| п<br>٩                                    |                        | Mesh block 1: Ymin boundary z-velocity      | □              | □                          | □                                                  | Default        | $\star$<br>$\;$                     | Title<br>5                                                                 |
| п.<br>10                                  |                        | Mesh block 1: Ymin boundary y-velocity      | □              | □                          | $\Box$                                             | Default        | $\star$<br>$\overline{\phantom{a}}$ | hydr3d version 11.0.4.03 win64 2015                                        |
| $11$ $\Box$                               |                        | Mesh block 1: Ymin boundary turbulen        | □              | □                          | $\Box$                                             | Default        | $\,$<br>$\tau$                      | Mesh Block<br>$\mathbf{1}$<br>Block 1: printing vfb1                       |
| 12                                        |                        | Mesh block 1: Ymin boundary turbulen        | □              | $\Box$                     | $\Box$                                             | Default        | $\lambda$<br>$\tau$                 | 104 104 3.000E+01<br>$3.000E + 01$<br>vfb1<br>time                         |
| $13$ $\Box$                               |                        | Mesh block 1: Ymax boundary fluid 1 v       | 0              | $\Box$                     | $\Box$                                             | Default        | $\lambda$<br>$\tau$                 | 3.0000319E+01 1.2513813E+00                                                |
| $14$ $\Box$                               |                        | Mesh block 1: Ymax boundary pressure        | □              | $\Box$                     | □                                                  | Default        | $\blacktriangle$<br>$\sim$          |                                                                            |
| $15$ $\Box$                               |                        | Mesh block 1: Ymax boundary fluid fra       | □              | 0                          | $\Box$                                             | Default        | $\star$<br>$\scriptstyle\star$      |                                                                            |
|                                           |                        | 16   Mesh block 1: Ymax boundary x-velocity | $\Box$         | $\Box$                     | $\Box$                                             | Default        | $\lambda$<br>$\tau$                 |                                                                            |
|                                           |                        | 17 Mesh block 1: Ymax boundary z-velocity   | □              | П                          | $\Box$                                             | Default        | $\,$ $\,$<br>$\tau$                 |                                                                            |
|                                           |                        | $<<$ Prev 250                               |                |                            | Next 250 >>                                        |                |                                     |                                                                            |
| Data source                               |                        | Data point                                  |                |                            |                                                    |                |                                     | Save as                                                                    |
| ◯ Restart                                 |                        | D.<br>X                                     | $\cdot$        |                            |                                                    |                |                                     |                                                                            |
| Selected                                  |                        | J: 502 Y: -2.99500E+00                      | $\rightarrow$  |                            |                                                    |                |                                     |                                                                            |
| General history                           | Mesh dependent history | K: 162 Z: -3.95000E-01                      | $\overline{4}$ |                            |                                                    |                |                                     |                                                                            |
| Solidification                            |                        | Time frame                                  |                |                            |                                                    |                |                                     |                                                                            |
| Output form<br><b>O</b> Text<br>Graphical |                        | Min:                                        | 3.00003E+01    | $\mathbf{H}$ $\rightarrow$ |                                                    |                |                                     | Novel 1 March                                                              |

*Obrázek E.1.21: Generování výsledného průtoku* 

Přepadový součinitel byl přepočítán průtokovou rovnicí a podle Bazina.

• 
$$
Q = mb\sqrt{2gh^{3/2}} \Rightarrow m = \frac{Q}{b\sqrt{2gh^{3/2}}}
$$
 [1],

• 
$$
m = \left(0,405 + \frac{0,003}{h}\right) \left[1 + 0,55\left(\frac{h}{h+s_1}\right)^2\right]
$$
 [1].

#### *E.l.ô.a. k — e model*

| Zadaná<br>přepadová<br>výška | Přepadová<br>výška h | Q                                      | Výpočet<br>m        | m dle<br><b>Bazina</b> | Rozdíl |
|------------------------------|----------------------|----------------------------------------|---------------------|------------------------|--------|
| [m]                          | [m]                  | $\left[\mathrm{m}^3/\mathrm{s}\right]$ | $\lbrack - \rbrack$ | [m]                    | [%]    |
| 0.1                          | 0.756                | 1.251                                  | 0.430               | 0.426                  | 0.97   |
| 0.2                          | 0.779                | 1.355                                  | 0.445               | 0.427                  | 4.36   |
| 0.3                          | 0.801                | 1.419                                  | 0.446               | 0.427                  | 4.50   |
| 0.4                          | 0.824                | 1.483                                  | 0.447               | 0.428                  | 4.52   |

*Tabulka E.l-l:Výsledky k-e modelu* 

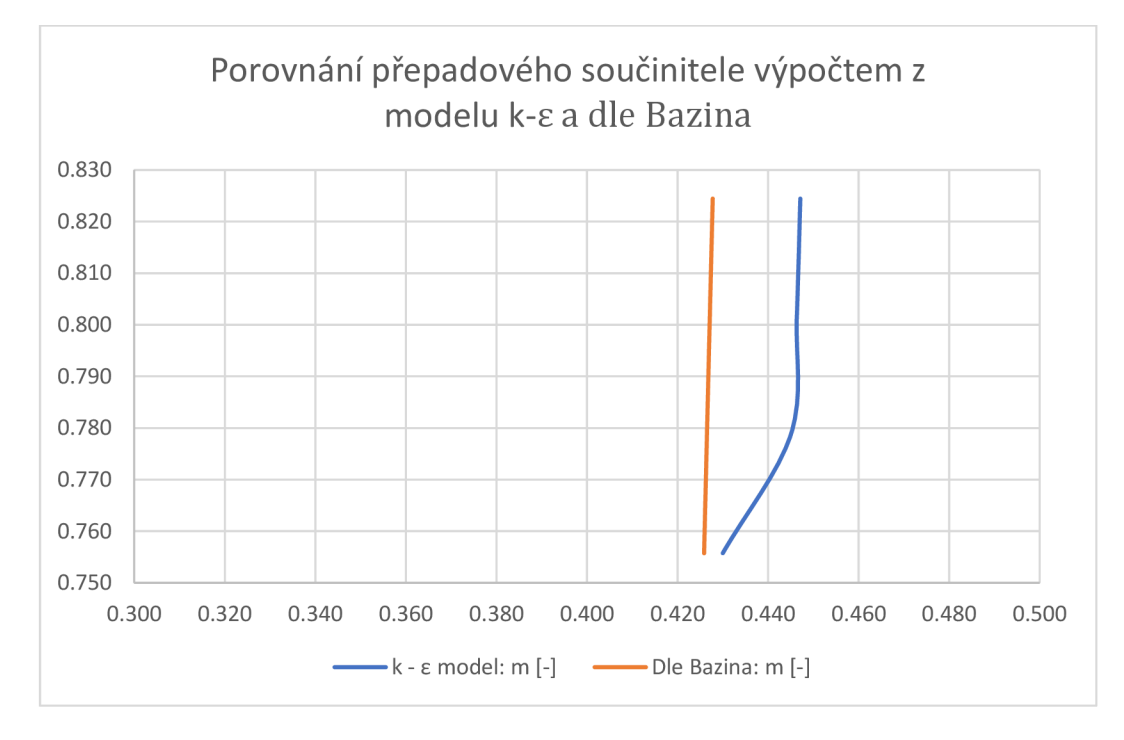

#### *Graf E. 1-1: Porovnání výsledků přepadového součinitele m [-]*

Při nejmenší přepadové výšce je rozdíl nejmenší skoro nepatrný, avšak při zvětšujících se výškách je rozdíl největší.

*E.1.6.b.*  $k - \omega$  *model* 

| Zadaná<br>přepadová<br>výška | Přepadová<br>výška h | Q                                      | Výpočet<br>m        | m dle<br><b>Bazina</b> | Rozdíl |
|------------------------------|----------------------|----------------------------------------|---------------------|------------------------|--------|
| [m]                          | [m]                  | $\left[\mathrm{m}^3/\mathrm{s}\right]$ | $\lbrack - \rbrack$ | [m]                    | [%]    |
| 0.1                          | 0.752                | 1.209                                  | 0.419               | 0.426                  | 1.73   |
| 0.2                          | 0.784                | 1.284                                  | 0.418               | 0.427                  | 2.12   |
| 0.3                          | 0.804                | 1.549                                  | 0.485               | 0.427                  | 13.52  |
| 0.4                          | 0.823                | 1.480                                  | 0.448               | 0.428                  | 4.66   |

*Tabulka E.1-2: Výsledky k-u) modelu* 

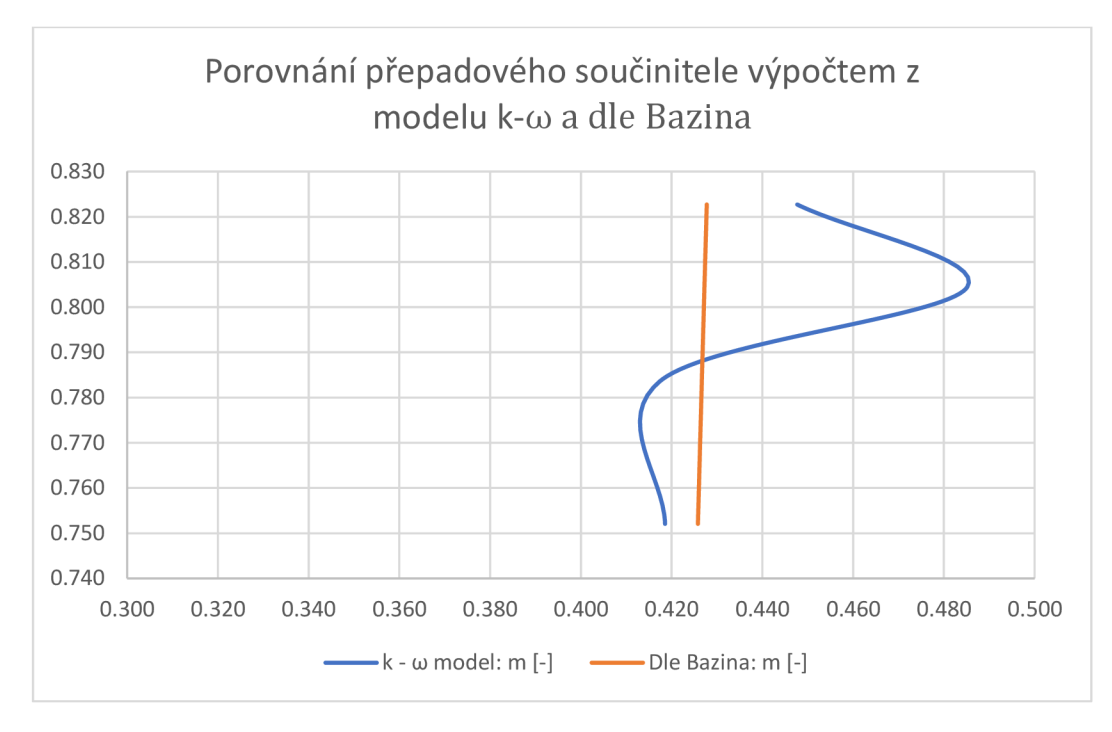

*Graf E.1-2: Porovnání výsledků přepadového součinitele m [-]* 

U tohoto modelu jsou výsledky rozdílné než u předchozího. Největší rozdíl je v prostředních testovaných výškách a nejmenší rozdíl je dokonce u největší přepadové výšky.

| Zadaná<br>přepadová<br>výška | Přepadová<br>výška h | Q                                      | Výpočet<br>m        | m dle<br><b>Bazina</b> | Rozdíl |
|------------------------------|----------------------|----------------------------------------|---------------------|------------------------|--------|
| [m]                          | [m]                  | $\left[\mathrm{m}^3/\mathrm{s}\right]$ | $\lbrack - \rbrack$ | [m]                    | [%]    |
| 0.1                          | 0.757                | 1.268                                  | 0.435               | 0.426                  | 2.13   |
| 0.2                          | 0.782                | 1.417                                  | 0.463               | 0.427                  | 8.50   |
| 0.3                          | 0.808                | 1.686                                  | 0.291               | 0.427                  | 46.84  |
| 0.4                          | 0.828                | 1.360                                  | 0.407               | 0.428                  | 5.01   |

*E.1.6.C LES (Large Eddy Simulation)* 

*Tabulka E.l-3: Výsledky v LES modelu* 

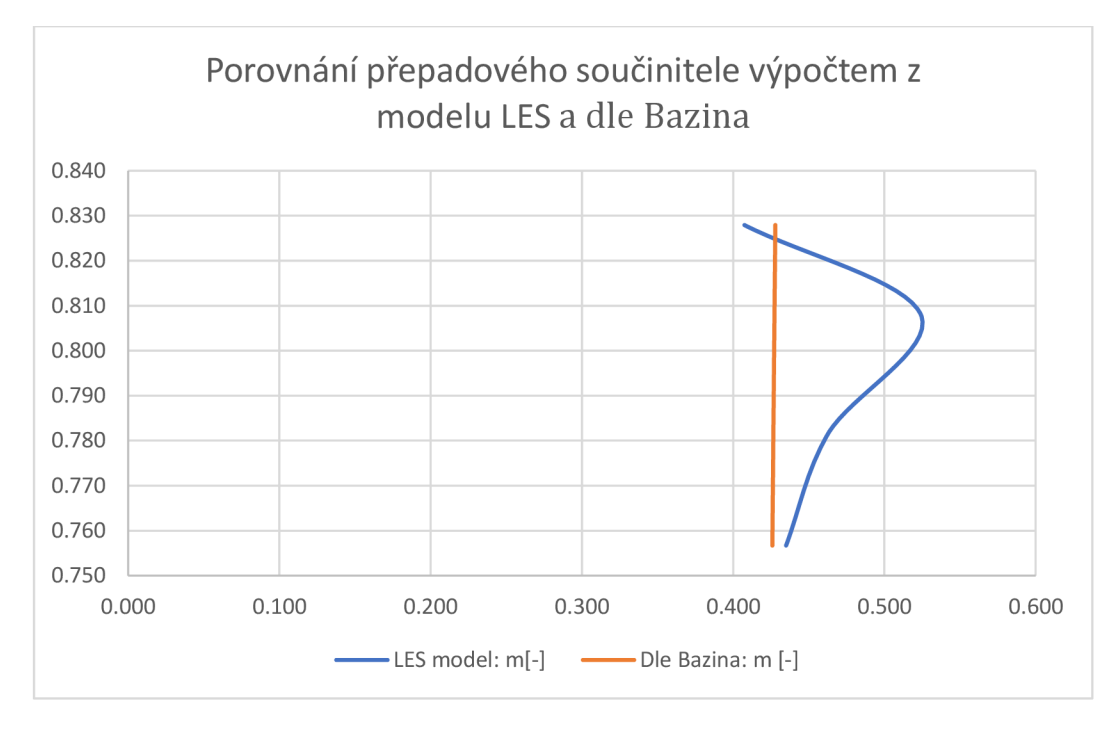

*Graf E.l-3: Porovnání výsledků přepadového součinitele m [-]* 

V tomto modelu jsou rozdíly opravdu vysoké. Nejpřesnější výpočet byl u největší přepadové výšky.

#### F. Závěr

Na závěr bych ráda zmínila, že výpočty v softwaru FLOW-3D jsou velmi časově náročné. Doba výpočtu se pohybuje od minut až po dny. Některé z výpočtů trvaly více než dvacet čtyři hodin.

Přestože jsou tyto výpočty časově náročné, po testovacích simulacích a nastavování nejvhodnějších podmínek, jsem po zvážení zvolila simulace o velikosti sítě 0,01 m. Testované velikosti sítí byly 0,05 m, 0,04 m, 0,03 m, 0,02 m a 0,01m. Ve vybrané simulaci bylo celkem bylo 320 000 elementů.

Porovnáním výpočtů přepadového součinitele z výsledných simulací a přepočtem dle Bažina vyplývá, že přesnost k - £ modelu jsou cca 4% a nejlépe koreluje s výsledky dle Bazina. Přesnost k –  $\omega$  modelu je cca 10%, což je horší než k –  $\epsilon$  model. LES model je na tom ze všech modelů nejhůře. Jeho přesnost je cca 11%. Nejlépe z toho vychází tedy k - £ model, který je nejpřesnější.

Nepřesnost v simulacích mohla být způsobena zjednodušujícími předpoklady. Při použití jemnější sítě by mohlo být dosaženo přesnějších výsledků, ale to by bylo časově mnohem náročnější.

### G. Použité podklady

1] JANDORA , Jan, Vlastimi l STARÁ a Miloš STARÝ. *Hydraulika a hydrologie.* Brno: Akademické nakladatelství CERM, 2011. ISBN 978-80-7204-739-0.

[2] Holinka , B. M. : *Numerické modelování proudění v bezpečnostním objektu vodnílw díla.* Vysoké učení technické v Brně, Fakulta stavební, Ústav vodních staveb, Brno, 2017, 84 s., Diplomová práce, vedoucí práce doc. Ing. Jan Jandora, Ph.D.

[3] Ing. Jaromír Říha, C . a. k.: *Matematické modelovaní hydrodynamických a disperzních*  jevu. Vysoké u£ení technické v Brně, 1997, ISBN 80-214-0827-8.

[4] Jandora, J.: *Matematické modelování ve vodním hospodářství.* Vysoké učení technické v Brně,Brno, 2008, studijní opora.

[5] Škrach, B. M. : *Modelování proudění v bezpečnostním přelivu vodnílw díla Letovice.*  Vysoké učení technické v Brně, Fakulta stavební, Ústav vodních staveb, Brno, 2017,84 s., Diplomová práce, vedoucí práce doc. Ing. Jan Jandora, Ph.D.

[6] CF D Online . *CFD Online* [online], [cit. 2020-01-08]. Dostupné z: <https://www.cfd-online.com/>

[7] *Blender* [online], [cit. 2020-01-09]. Dostupné z: <https://www.blender.org/>

[8] *SketchUp* [online], [cit. 2020-01-09]. Dostupné z: <https://www.sketchup.com/>

[9] *FLOW-3D* [online], [cit. 2020-01-09]. Dostupné z: https:// [www.flow3d.com/](https://www.flow3d.com/)

[10] JANDORA, J., ŠULC, J.: *Hydraulika M01*. Brno: FAST VUT v Brně, 2006

[11] VOTRUBA , L. , V . BROŽA a I. KAZDA . *Přehrady.* Praha: Vydavatelství ČVUT, 1979, 332 s.

[12] *Rybníky a účelové nádrže* [online], [cit. 2020-01-09]. Dostupné z: http:// [uvhk.fce.vutbr.cz/](http://uvhk.fce.vutbr.cz/) sites/default/ files/Vyuka/BS053/pr6.pdf

[13] Jan Jandora, M. S., Vlastimil Stara: Hydraulika a hydrologie. Akademické nakladatelství CERM, s.r.o. Brno, 2002, ISBN 80-214-2204-1.

[14] *Langley Research Center Turbulence Modeling Resource* [online], [cit. 2020-01-09]. Dostupné z: https://[turbmodels.larc.nasa.gov/w](http://turbmodels.larc.nasa.gov/)ilcox.html

 $[15]$ YEN, Ben Chie. *Channel Flow Resistance*, Water resources publications. 1991.

### H. Seznam obrázků

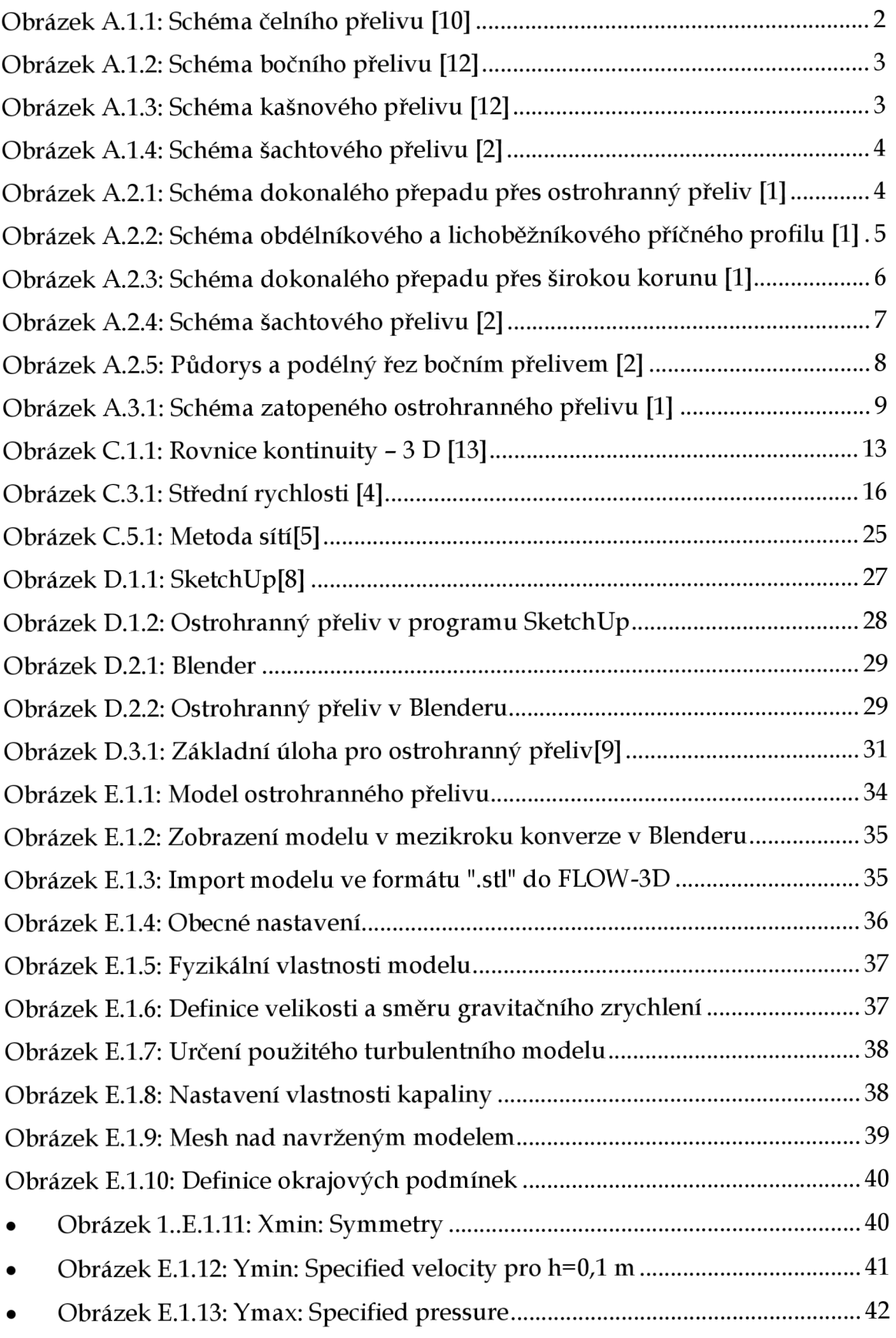

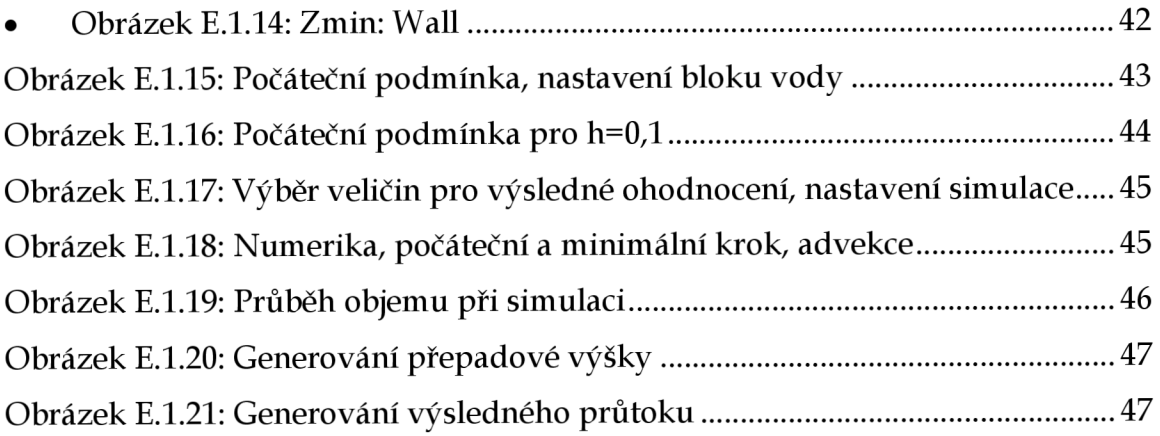

## I. Seznam grafů

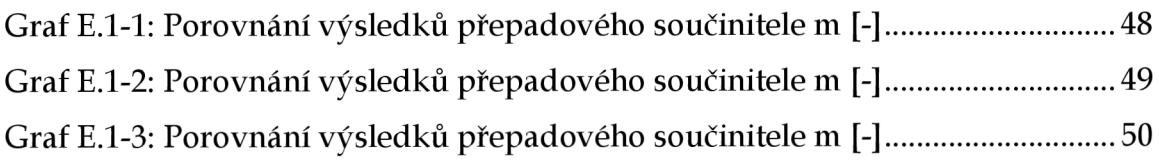

### J. Seznam tabulek

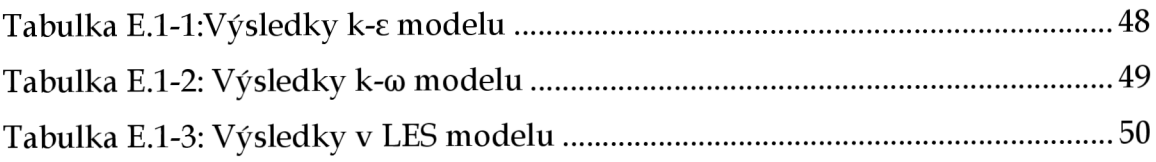